Qwertyuiopasdfghjklzxcvbnmqwertyu iopasdfghjklzxcvbnmqwertyuiopasdfg

hjklzxd bnmqv rtyuiop sdfghjł

**Physicians Orders** 

Users Guide

4/26/2012

Nick M. D'Angelo, Sr

klzxcv mqwe vuiopa fghjklz

xcvbnmqwertyulopasargnjkizxcvbnn

## **Resident Physician Order Screen**

| Ses                                                                                                    | sion  | <u>C</u> ommunity <u>N</u> | Module <u>W</u> indow Opti                       |                                       |                                                                                                    |                         |                               |                                  |         |                                 |                     |                    | - é                    |
|----------------------------------------------------------------------------------------------------|-------|----------------------------|--------------------------------------------------|---------------------------------------|----------------------------------------------------------------------------------------------------|-------------------------|-------------------------------|----------------------------------|---------|---------------------------------|---------------------|--------------------|------------------------|
| 5                                                                                                    | • (   | i) 🔒 💥                     |                                                  | P 🧟 穿                                 |                                                                                                    |                         |                               |                                  |         |                                 |                     |                    |                        |
| lick                                                                                                    | "Nic  | ks Place" [01              | -327] "Aikman, Troy K"                           |                                       |                                                                                                    |                         |                               | Jones Pharmacy                   |         |                                 |                     |                    |                        |
| l B                                                                                                    | egula | r 🔲 Calendar               |                                                  |                                       |                                                                                                    |                         |                               |                                  |         |                                 |                     |                    |                        |
|                                                                                                    | - 1   |                            |                                                  |                                       |                                                                                                    |                         |                               |                                  |         |                                 |                     |                    |                        |
| 9 <u>v</u>                                                                                                    | iew   | 🔁 <u>N</u> ew 🗹 <u>E</u>   | dit 🕅 Delete 🕔 🤅                                 | <u>≩top Order</u> <u>₿⊟ S</u> tanding | g Orders ↓                                                                                                | g <u>P</u> rint Order 🖴 | Print Doc. Sheet              |                                  |         |                                 |                     | X Con              | itra <u>I</u> ndicatii |
|                                                                                                    |       |                            |                                                  |                                       |                                                                                                    | Drug: 61553             | 10422 Lorazepam / LOR         | azepam                           |         |                                 |                     |                    |                        |
|                                                                                                    | ype   | Subtype                    | Doctor                                           | Order Date                            | Start Date                                                                                                | End Date                | Brand Name                    | Drug Name                        | Generic | PRN Reason                      | Amount Administered | Route F            | Refills gin            |
|                                                                                                    | М     |                            | Humphries, Bobby Joe H                           |                                       | 10/31/2011                                                                                                |                         | Lorazepam                     | LORazepam                        | : т     |                                 |                     | intravenou         | 0                      |
| 2                                                                                                    |       |                            | CRAPSTER, ERIC R                                 | 11/01/2011                            | 11/01/2011                                                                                                |                         | Acetaminophen                 | acetaminophen                    | E T     | General Discomfort              |                     | oral               | 0                      |
| 3                                                                                                    | R     |                            | Humphries, Bobby Joe H                           | 11/01/2011                            | 11/01/2011                                                                                                |                         |                               |                                  | F       |                                 |                     |                    | 0                      |
|                                                                                                    | 0     | Compound Medical           | tic DAngelo Sr, Nicholas M                       | 12/06/2011                            | 12/06/2011                                                                                                |                         |                               |                                  | F       |                                 |                     |                    | 0                      |
| 5                                                                                                    |       |                            | DAngelo Sr, Nicholas M                           | 12/14/2011                            | 12/14/2011                                                                                                |                         | Glucophage                    | metFORMIN                        | F       |                                 |                     | oral               | 0                      |
| 6                                                                                                    |       |                            | DAngelo Sr, Nicholas M                           | 12/14/2011                            | 12/14/2011                                                                                                |                         | Acetaminophen                 | acetaminophen                    | T       | This is a test for Ivan because |                     | oral               | 0                      |
| 7                                                                                                    |       |                            | DAngelo Sr, Nicholas M                           | 01/10/2012                            | 01/10/2012                                                                                                |                         | MetFORMIN Hydrochloride       | metFORMIN                        | T       |                                 | 2                   | oral               | 6                      |
| 8                                                                                                    |       |                            | DAngelo Sr, Nicholas M                           | 01/13/2012                            | 01/13/2012                                                                                                |                         | A/B Otic                      | antipyrine benzocaine otic       | T       |                                 | 1.5                 | otic               | 0                      |
| 9<br>10                                                                                                    |       |                            | DAngelo Sr, Nicholas M                           | 01/23/2012                            | 01/23/2012                                                                                                |                         | Lasix<br>Haldol               | furosemide                       | - F     | A 3.0                           |                     | oral               | 3                      |
| 10                                                                                                    |       |                            | DAngelo Sr, Nicholas M<br>DAngelo Sr, Nicholas M | 01/24/2012<br>01/30/2012              | 01/24/2012<br>01/30/2012                                                                                  |                         | Advil Migraine                | haloperidol<br>ibuprofen         | F       | Aggitation                      | 1.3                 | injectable<br>oral | 0                      |
| 12                                                                                                    |       |                            | DAngelo Sr, Nicholas M                           | 01/31/2012                            | 01/31/2012                                                                                                |                         | HumuLIN 70/30 Pen             | insulin isophane-insulin regular | F       |                                 |                     | subcutane          | 0                      |
|                                                                                                    | T     | Coumadin                   | DAngelo Sr, Nicholas M                           | 02/01/2012                            | 02/01/2012                                                                                                |                         | HumuLin 70750 Fen             | insuin isophane-insuin regular   | F       |                                 |                     | subcutarie         | 0                      |
|                                                                                                    | M     | Coundan                    | DAngelo Sr, Nicholas M                           | 02/02/2012                            | 02/02/2012                                                                                                |                         | Glucophage                    | metFORMIN                        | - F     |                                 |                     | oral               | 0                      |
| 19                                                                                                    |       | Vitals                     | DAngelo Sr, Nicholas M                           | 02/29/2012 11:46 AM                   | 02/29/2012 08:00 AM                                                                                       |                         | ciucopriage                   | metrorimine                      | F       |                                 |                     | Ulai               | 0                      |
| 15                                                                                                    |       | Y Rulo                     | DAngelo Sr, Nicholas M                           | 02/08/2012                            | 02/08/2012                                                                                                |                         | HumaLOG Cartridge             | insulin lispro                   | F       |                                 | 15                  | subcutane          | 0                      |
| 16                                                                                                    |       |                            | DAngelo Sr, Nicholas M                           | 02/08/2012                            | 10/25/2011                                                                                                |                         | Tylenol                       | acetaminophen                    | F       | Headache                        | 1.0                 | oral               | 0                      |
| 17                                                                                                    |       |                            | DAngelo Sr, Nicholas M                           | 02/20/2012 11:02 AM                   | 02/20/2012 07:00 AM                                                                                       |                         | Percocet 10/325               | acetaminophen-oxyCODONE          | 1 E     |                                 | 15                  | oral               | 0                      |
| 18                                                                                                    |       |                            | DAngelo Sr, Nicholas M                           | 02/20/2012 11:15 AM                   | 02/20/2012 08:00 AM                                                                                       |                         | HumaLOG                       | insulin lispro                   | F       |                                 |                     | subcutane          | 0                      |
|                                                                                                    | Р     |                            | DAngelo Sr, Nicholas M                           | 03/05/2012 11:40 AM                   | 03/05/2012 08:00 AM                                                                                       |                         | Tylenol Cold Multi-Symptom Ni | g APAP/dextromethorphan/doxyl    | ι. F    | Headache                        |                     | oral               | 0                      |
| 21                                                                                                    | м     |                            | DAngelo Sr, Nicholas M                           | 03/14/2012 02:14 PM                   | 03/14/2012 08:00 AM                                                                                       |                         | A-25                          | vitamin A                        | 1 T     |                                 |                     | oral               | 0                      |
| 22                                                                                                    | м     |                            | DAngelo Sr, Nicholas M                           | 04/11/2012 02:02 PM                   | 04/11/2012 08:00 AM                                                                                       |                         | Midamor                       | aMILoride                        | 4 F     |                                 |                     | oral               | 0                      |
| 23                                                                                                    | Р     |                            | DAngelo Sr, Nicholas M                           | 04/25/2012 11:42 AM                   | 04/25/2012 08:00 AM                                                                                       |                         | Tylenol                       | acetaminophen                    | I F     |                                 |                     | oral               | 0                      |
| Fler And Refresh Master Data       Order Type       Med       Med       Current       Historical       All       Field [None]       Relates >=       Value |       |                            |                                                  |                                       |                                                                                                    |                         |                               |                                  |         |                                 |                     |                    |                        |
| Field                                                                                                    | [N    | one]                       | ▼ Relates >=                                     | <ul> <li>Value</li> </ul>             | Preu     [Number]     Preu     Preu       *%. Advanced Filter     1% Refresh Data     So Default Resident |                         |                               |                                  |         |                                 |                     |                    |                        |

View - Allows you to view the order

New - This is where you will enter your orders

Edit - Allows you to edit an already entered order

Delete - Allows you to delete an order

Stop Order - this is where you will end date an order

The arrow keys allow you to move individual orders up or down the list

Print Order – You can print the order(s) in an individualized format

Print Documentation Sheet – You can print a documentation sheet for any individual order. This is useful when you have a new order after you have already started your cycle. You can print this sheet and simply add it to the rest of the residents documentation sheets instead of reprinting the entire set or handwriting the new one.

Contraindications – This will show you and drug-to-drug interactions of off-legend diagnosis issues for that order

### This is a NEW order

| Series Community Module Window Options Help  Series Community Module Window Options Help  Series Community Module Window Options Help  Series Community Module Window Options Help  Series Community Module Window Options Help  Series Community Module Window Options Help  Series Community Module Window Options Help  Series Community Module Window Options Help  Series Community Module Window Options Help  Series Community Module Window Options Help  Series Community Module Window Options Help  Series Community Module Window Options Help  Decision of Community Module Window Options Help  Decision of Community Module Window Options Help  Decis                                                                                                    | 🗑 Galaxy 2.5 Browser - [Physician Orders < Physician Orders>]                            | ×      |
|----------------------------------------------------------------------------------------------------|------------------------------------------------------------------------------------------|--------|
| Vick 10:322     Veck     Veck </td <td>Session Community Module Window Options Help</td> <td>- 8 ×</td>                                                                                                    | Session Community Module Window Options Help                                             | - 8 ×  |
| Please choose a Order Type   Doctor*   of   Ouder Type*   Of the Subtype %   Non Med Orde*   Of and Order %   Dagnots Source   @ Resident Disprosit (ICD9)   Desprosit Source   @ Resident Disprosit (ICD9)   Desprosit Source   @ Resident Disprosit (ICD9)   Desprosit Source   @ Resident Disprosit (ICD9)   Desprosit Source   @ Resident Disprosit (ICD9)   Desprosit Source   @ Resident Disprosit (ICD9)   Desprosit Source   @ Resident Disprosit (ICD9)   Desprosit Source   @ Pressent Disprosit (ICD9)   Desprosit Source   @ Pressent Disprosit (ICD9)   Desprosit Source   @ Pressent Disprosit (ICD9)   @ Pressent Disprosit (ICD9)   @ Pressent Disprosit (ICD9)   @ Pressent Disprosit (ICD9)   @ Pressent Disprosit (ICD9)   @ Pressent Disprosit (ICD9)   @ Pressent Disprosit (ICD9)   @ Pressent Disprosit (ICD9)   @ Order Date*   @ Order Date*   @ Order Date*   @ Order Date*   @ Order Date*   @ Order Date*   @ Order Date*   @ Order Date*   @ Order Date*   @ Order Date*   @ Order Date*   @ Order Date*   @ Order Date*   @ Order Date*   @ Order Date*   @ Order Date*   @ Order Date*   @ Order Date*   @                                                                                                    |                                                                                          |        |
| Doctor* 64*   Order Type* 9   Order Type* 9   Order Type* 9   Order Type* 9   Order Diagnosis 9   Diagnosis 6   Dignal Urder 9   V 9   Order Date* 02/28/2012   Order Date* 02/28/2012  <                                                                                                    | [Nick] "Nicks Place" [01-327] "Akman, Troy K" Jones Pharmacy                             |        |
| Doctor* 6   Order Type* 9   Of der Type* 9   Of der Type* 9   Of der Type* 9   Of der Date* 9   Order Date* 9   Order Date* 9   Order Date* 9   Order Date* 9   Order Date* 9   Order Date* 9   Order Date* 9   0223/2012 9   40000AM ÷ 40251 FM ÷   Conder was started   Stop Date* 9   0223/2012 9   80000AM ÷ 402to refer was started   Stop Date 1   1 9   Obcumentation Sheet 6   Start Date* 9   0 0.5 chedMo                                                                                                    | Please choose a Order Type                                                               | Accept |
| Order Type* 64 _ Q, Order Subtype 21   Non Med Order*   Piagnosis   Diagnosis Source   27 @ Reaident Diagnosis (ICO9) @ Reaident Doctor Diagnosis (verbal)   Dagnosis   Corder Jack*   9 @ Yes @ No   Order Dates*   0 order Date*   9 @ 228/2012   9 @ 40251 PM + _ Date order was started   Stop Date   11 / _ Q,     Date order was stopped   Additional Order Information   • Obscumentation Sheet   64 Q,                                                                                                    | Doctor* 60 9. 4                                                                          |        |
| Diagnosis Source<br>Diagnosis<br>Generation Sheet<br>Conder Date<br>Conder Date<br>Conder D | Order Type* 6σ 9.         ① Order Subtype № 9.                                           |        |
| Diginal Order #<br>Print Frequency  Print Frequency Print Frequency Print Frequ                                                                                                    |                                                                                          |        |
| Original Order #<br>Print Frequency ♥ ♥ Yes ● No<br>Order Dates:<br>Order Dates:<br>Order Dates:<br>Order Dates:<br>Order Dates:<br>Order Dates:<br>0 2028/2012 ● 40251 PM → ← Date order was stored<br>start Date * ♥ 02/28/2012 ● 9 800.00 AM → ← Date order was started<br>stop Date ♥ // ● @ 800.00 AM → ← Date order was stopped                                                                                                    |                                                                                          |        |
| Print Frequency                                                                                                    |                                                                                          |        |
| Order Dates:     Order Date*           Start Date* </td <td></td> <td></td>                                                                                                    |                                                                                          |        |
| Order Date* © 02/28/2012   Start Date* © 02/28/2012   Start Date* © 02/28/2012   Stop Date © 1/1   Schedule Schedule <td></td> <td></td>                                                                                                    |                                                                                          |        |
| Start Date* © 0228/2012   Stop Date       Schedule Schedule > Cadditional Order Information © Documentation Sheet © Yes © No Signed Order Received % © Yes © No Was Printed ? O Yes © No Vial Signs Associated with Order Additional Documentation Lines Order Vial Signs Associated with Order Add Vial Delete Vial Delete Vial                                                                                                    |                                                                                          |        |
| Stop Date   Stop Date Image: Control of the stop of the stop of                                                                                                    |                                                                                          |        |
| Schedule         < add schedule >         Additional Order Information                                                                                                    |                                                                                          |        |
| < add schedule >                                                                                                    |                                                                                          |        |
| O Documentation Sheet                                                                                                    |                                                                                          |        |
| O Documentation Sheet                                                                                                    |                                                                                          |        |
| Telephone Drder 😰 🗞 Yes 🔹 No Signed Drder Received 📽 🗞 Yes 🄹 No Was Printed 😰 🗞 Yes 🄹 No                                                                                                    | Additional Order Information                                                             |        |
| Vital Signs Associated with Order Scheme Add Vital Delete Vital Delete Vital Delete Vital Delete Vital Delete Vital                                                                                                    | Documentation Sheet 60 S.                                                                |        |
| ··· Add Vital Delete Vital                                                                                                    | Telephone Order 🖉 🔿 Yes @ No Signed Order Received 🕺 🌒 Yes @ No Was Printed 📓 🖓 Yes @ No |        |
| Add Vital Delete Vital                                                                                                    |                                                                                          |        |
|                                                                                                    | Add Vital                                                                                |        |
| Notes                                                                                                    |                                                                                          |        |
|                                                                                                    | Notes                                                                                    |        |
|                                                                                                    |                                                                                          |        |
|                                                                                                    |                                                                                          |        |
|                                                                                                    |                                                                                          |        |
|                                                                                                    |                                                                                          |        |
|                                                                                                    |                                                                                          |        |
|                                                                                                    |                                                                                          |        |
| Idie TESTDEMO GLOBAL_ENTERPRISE D'ANGELO, NICK [SYS]                                                                                                    | Idle TESTDEMO GLOBAL_ENTERPRISE D'ANGELO, NICK [SYS]                                     |        |

|   | Doctor*                             |                |
|---|-------------------------------------|----------------|
| I | Database Lookup                     |                |
|   | DOCTOR_NAME                         |                |
|   | Cox, Dr. Perry                      |                |
|   | DAngelo, Nick                       |                |
|   | Kelso, Dr. Bob                      |                |
|   |                                     | Ξ              |
|   |                                     |                |
|   |                                     | -              |
|   | • •                                 | •              |
|   | 🗸 🗸 Apply Filte                     | r Save filter∏ |
|   | 🗸 🗸 Select 🔀 Cancel 🛛 🖓 Clear 🛛 🥎 A | dvanced Filter |

You will choose the doctor from the list of physicians that are associated with this resident (from ADT)

| Order Type*                     |   |  |  |  |  |  |
|---------------------------------|---|--|--|--|--|--|
| Hard-Coded Lookup               |   |  |  |  |  |  |
| M - Med order                   |   |  |  |  |  |  |
| P - PRN<br>L - Lab              | Ľ |  |  |  |  |  |
| D - Dietary                     | h |  |  |  |  |  |
| S - Supplement<br>T - Treatment | Ľ |  |  |  |  |  |
| R - Restorative & Therapy       | Ľ |  |  |  |  |  |
| V - Vitals                      | L |  |  |  |  |  |
| 0 - Other                       | N |  |  |  |  |  |
|                                 | Ľ |  |  |  |  |  |
|                                 | Ľ |  |  |  |  |  |
|                                 |   |  |  |  |  |  |
|                                 |   |  |  |  |  |  |
| 🗸 Select 🔀 Cancel 🛛 💫 Clear     |   |  |  |  |  |  |

You will choose the order type from the hard-coded lookup list

The rest of your screen will change depending on your choice here.

Different Order Types will actually change the available fields on your PO order entry screen.

We have 4 main screens

- 1. Med Order
- 2. PRN
- 3. Lab/Dietary/Supplement/Treatment/Vitals & Other
- 4. Restorative/Therapy

Here are examples of each

Page 4 of 45

### 1. Med Order Screen

| Galaxy 2.5 Browser - [Physician Orders < Physician Orders>]                                             |   | • <b>X</b>       |   |
|----------------------------------------------------------------------------------------------------|---|------------------|---|
| Session <u>C</u> ommunity <u>M</u> odule <u>W</u> indow <u>O</u> ptions <u>H</u> elp                    |   | - 8              | × |
|                                                                                                    |   |                  |   |
| [Nick] "Nicks Place" [01-327] "Aikman, Troy K" Jones Pharmacy                                           |   |                  |   |
| Med Order #                                                                                             | Â | ✓ <u>A</u> ccept |   |
| Doctor*     60' DAngelo Sr, Nicholas M     Skip       Order Type*     60' M     Skip     10' PRN Reason |   | X <u>C</u> ancel |   |
|                                                                                                    |   |                  |   |
| Diagnosis Source* 🎽 🤗 Resident Diagnosis (ICD9) 🔿 Resident Doctor Diagnosis (verbal)                    |   |                  |   |
| Diagnosis* 60'                                                                                          |   |                  |   |
| Print Frequency 📓 🙆 Yes 🔘 No                                                                            |   |                  |   |
| Order Dates:                                                                                            | Ē |                  |   |
| Order Date* 🖉 04/26/2012 🕵 9:21:04 AM 🕂 🖕 Date order was received                                       |   |                  |   |
| Start Date* 🖉 04/26/2012 😪 8:00:00 AM 🗧 🖕 Date order was started                                        |   |                  |   |
| Stop Date 2 // S Conternational Stopped                                                                 |   |                  |   |
| <pre>     Schedule     Add schedule &gt; </pre>                                                         |   |                  |   |
|                                                                                                    |   |                  |   |
| Medication                                                                                              | = |                  |   |
| Strength Follow dosage in notes 🖉 🔿 Yes 🙍 No                                                            |   |                  |   |
| Brand Name Dosage Form Drug Name Amt to be Administered 💥                                               |   |                  |   |
| Route X S Total Dosage X                                                                                |   |                  |   |
| Print Route 🖉 @ Yes @ No Sent To Pharmacy 🖉 @ Yes @ No                                                  |   |                  |   |
| Additional Order Information                                                                            |   |                  |   |
| 🕖 Documentation Sheet 🎸 Medication Administration Records 🔗 🚇                                           |   |                  |   |
| Telephone Order 📓 🔿 Yes @ No Signed Order Received 🐹 🔿 Yes @ No Was Printed 📓 🔿 Yes @ No                |   |                  |   |
| Vital Signs Associated with Order 🕺 🧏 😽 Additional Documentation Lines                                  |   |                  |   |
| Add Vital                                                                                               |   |                  |   |
| Delete Vital                                                                                            |   |                  |   |
| Notes Notes                                                                                             |   |                  |   |
|                                                                                                    |   |                  |   |
|                                                                                                    | - |                  |   |
| Idle TESTDEMO GLOBAL_ENTERPRISE D'ANGELO, NICK [SYS]                                                    |   |                  | Ī |

## 2. PRN Order Screen

| Galaxy 2.5 Browser - [Physician Orders < Physician Orders>]                                                                                                    |                  |
|----------------------------------------------------------------------------------------------------|------------------|
| Session Community Module Window Options Help                                                                                                    | _ 8 ×            |
|                                                                                                    | <u></u>          |
| [Nick] "Nicks Place" [01-327] "Aikman, Troy K" Jones Pharmacy                                                                                                    |                  |
| Med Order #                                                                                                    | Accept           |
| Doctor* 60 DAngelo Sr, Nicholas M                                                                                                    | 🗙 <u>C</u> ancel |
| Order Type* 60' P 🔍 🔍 O' PRN Reason 60' Statement & Statement &    |                  |
|                                                                                                    |                  |
| Diagnosis Source 📓 @ Resident Diagnosis (ICD9) 🔿 Resident Doctor Diagnosis (verbal)                                                                                                    |                  |
| Diagnosis 60 State Division State Contraction State Contraction St |                  |
| Print Frequency 📓 @ Yes O No                                                                                                    | _                |
| Order Date* 2 04/26/2012 Still:04 AM - Date order was received                                                                                                    |                  |
| Order Date*         2         04/26/2012         Second Am         Topological Content of the second content of the second content of the s                                                            |                  |
| Stop Date 2 // S Date order was stopped                                                                                                    |                  |
| PRN Frequency                                                                                                    |                  |
| PRN Frequency 60'     Q    Documentation Sheet Frequency      5                                                                                                    |                  |
| Medication                                                                                                    |                  |
| Strength                                                                                                    |                  |
| Brand Name Dosage Form Dosage Form Drug Name Amt to be Administered 28                                                                                                    |                  |
| Route X 🔍 Total Dosage 💥                                                                                                    |                  |
| Print Route 🕎 @ Yes 🔿 No Sent To Pharmacy 🖉 🔿 Yes @ No                                                                                                    |                  |
| Additional Order Information                                                                                                    |                  |
| 🕡 Documentation Sheet 64 Medication Administration Records 👷 🗣                                                                                                    |                  |
| Telephone Order 📓 🔿 Yes : 🚳 No Signed Order Received 🐹 🌑 Yes : 👁 No Was Printed 📓 🌑 Yes : 👁 No                                                                                                    |                  |
| Vital Signs Associated with Order 🔍 🚱 🗛 Additional Documentation Lines                                                                                                    |                  |
| Add Vital                                                                                                    |                  |
| Delete Vital                                                                                                    |                  |
| Notes                                                                                                    |                  |
|                                                                                                    |                  |
|                                                                                                    |                  |
|                                                                                                    |                  |
| Idle TESTDEMO GLOBAL_ENTERPRISE D'ANGELO, NICK [SYS]                                                                                                    |                  |

# 3. Lab/Dietary/Supplement/Treatment/Vitals & Other

| Galaxy 2.5 Browser - [Physician Orders < Physician Orders>]                             |                                    |
|-----------------------------------------------------------------------------------------|------------------------------------|
| Session Community Module Window Options Help                                            |                                    |
| 🔍 🛥 🗿 🔒 🗶 💿 🔟 📖 💭 🤮 💭                                                                   |                                    |
| [Nick] "Nicks Place" [01-327] "Aikman, Troy K"                                          | Jones Pharmacy                     |
| Non Med Order #                                                                         |                                    |
| Doctor <sup>x</sup> 60 <sup>c</sup> DAngelo Sr, Nicholas M                              |                                    |
| Order Type* 60° L 🔍 🔍 🔍 Order Subtype 60°                                               | <u>S</u> 🖷                         |
| 🕡 Non Med Order* 60°                                                                    | <u> </u>                           |
| Diagnosis Source 🛛 🖉 @ Resident Diagnosis (ICD9) 🛛 🔘 Resident Doctor Diagnosis (verbal) |                                    |
| Diagnosis 6df                                                                           | <u></u> 😣 📭                        |
| Print Frequency 🛛 🖉 👁 Yes 🔿 No                                                          |                                    |
| Order Dates:                                                                            |                                    |
| Order Date* 🖉 04/26/2012 😪 9:21:04 AM 🛨 🖕 Date order was rece                           | ived                               |
| Start Date* 🛛 04/26/2012 🔍 😣 8:00:00 AM 🕂 🔶 Date order was start                        | ted                                |
| Stop Date 🛛 👔 📝 🚺 😪 🔶 🔶 🔶 👘 Stop Date order was stop                                    | ped                                |
| ✓          Schedule                                                                     |                                    |
| < add schedule >                                                                        |                                    |
|                                                                                         |                                    |
| Additional Order Informat                                                               | tion                               |
| 🛈 Documentation Sheet 🛛 🖌 Medication Administration Records 🔤 😪 🖷                       |                                    |
| Telephone Order 🖉 🔿 Yes 🙆 No Signed Order Received 🔀 🌑 Yes 🙆 No Was Printed             | 🖉 🔿 Yes @ No                       |
| Vital Signs Associated with Order                                                       | 🔍 🐺 Additional Documentation Lines |
|                                                                                         | Add Vital                          |
|                                                                                         | Delete Vital                       |
| Notes                                                                                   |                                    |
|                                                                                         |                                    |
|                                                                                         |                                    |
|                                                                                         |                                    |
|                                                                                         |                                    |
| Idle TESTDEMO GLOBAL_ENTERPRISE                                                         | D'ANGELO, NICK [SYS]               |

## 4. Restorative/Therapy

| Galaxy 2.5 Browser - [Physician Orders < Physician Orders>]                              | - 0 <mark>- X</mark> |
|------------------------------------------------------------------------------------------|----------------------|
| Session Community Module Window Options Help                                             | - 8 ×                |
| Solution (1) (1) (1) (1) (1) (1) (1) (1) (1) (1)                                         |                      |
| [Nick] "Nicks Place" [01-327] "Aikman, Troy K" Jones Pharmacy                            |                      |
| Non Med Order #                                                                          | 🔺 🧹 Accept           |
| Doctor* 64 DAngelo Sr, Nicholas M 🖳 😪 🗣                                                  | X Cancel             |
| Order Type* 60' R 🔗 🕡 Order Subtype 60' 🦳 😪 🖗                                            |                      |
| 🕖 Non Med Order* 60' 😪 🖗                                                                 |                      |
| Diagnosis Source 🛛 🖉 @ Resident Diagnosis (ICD9) 🔿 Resident Doctor Diagnosis (verbal)    |                      |
| Diagnosis 60 S                                                                           |                      |
| Print Frequency 📓 @ Yes 🔘 No                                                             |                      |
| Order Dates:                                                                             |                      |
| Order Date* 🖉 04/26/2012 😪 9:21:04 AM 🛨 💠 Date order was received                        |                      |
| Start Date* 🖉 04/26/2012 😪 8:00:00 AM 🛨 💠 Date order was started                         |                      |
| Stop Date 🖉 📝 🤗 🗧 🗧 Date order was stopped                                               |                      |
| ✓ ⊕         Schedule                                                                     |                      |
| < add schedule >                                                                         |                      |
|                                                                                          |                      |
| Тһегару                                                                                  |                      |
| 💿 Location 6 of 🛇 🖗 Restorative Program 6 of 9                                           |                      |
| Therapy Type 60° S                                                                       |                      |
| Session Type 💁 S Estimated Time 🖉                                                        |                      |
| Therapist 60 D'Angelo, Nick S.                                                           |                      |
| Additional Order Information                                                             |                      |
| 🕐 Documentation Sheet 🏼 🎸 Medication Administration Records 🖉 🚱 📭                        |                      |
| Telephone Order 🖉 🔿 Yes @ No Signed Order Received 🔀 🌑 Yes @ No Was Printed 🕎 🔿 Yes @ No |                      |
| Vital Signs Associated with Order                                                        |                      |
| Add Vital                                                                                |                      |
| Delete Vital                                                                             |                      |
| Notes                                                                                    |                      |
|                                                                                          |                      |
|                                                                                          | -                    |
| Idle TESTDEMO GLOBAL_ENTERPRISE D'ANGELO, NICK [SYS]                                     |                      |

## You will then choose your diagnosis source (ICD-9 or Verbal).

| D | Diagnosis*      |                                     |          |  |  |  |
|---|-----------------|-------------------------------------|----------|--|--|--|
| 1 | Database Lookup |                                     |          |  |  |  |
|   | DIAGNOSIS       | DESCRIPTION                         |          |  |  |  |
|   | 294.10          | Dementia w/o behav dist             |          |  |  |  |
|   | 294.11          | Dementia w behavior dist            |          |  |  |  |
|   | 298.9           | Psychosis NOS                       | =        |  |  |  |
|   | 300.00          | Anxiety state NOS                   |          |  |  |  |
|   | 307.9           | Special symptom NEC/NOS             |          |  |  |  |
|   | 344.00          | Quadriplegia, unspecifd             |          |  |  |  |
|   | 344.1           | Paraplegia NOS                      |          |  |  |  |
|   | 370.9           | Keratitis NOS                       |          |  |  |  |
|   | 465.9           | Acute uri NOS                       |          |  |  |  |
|   | 530.81          | Esophageal reflux                   |          |  |  |  |
|   | 599.0           | Urin tract infection NOS            |          |  |  |  |
|   | 691.8           | Other atopic dermatitis             |          |  |  |  |
|   |                 |                                     | <b>T</b> |  |  |  |
| - | •               |                                     | •        |  |  |  |
|   |                 | 🗸 Apply Filter Save f               | ilter 🕅  |  |  |  |
|   | 💛 Select        | 🔀 Cancel 🛛 💫 Clear 🛛 😽 😽 Advanced F | Filter   |  |  |  |

# If you chose resident diagnosis you will pick from the list of ICD-9's that are associated with this resident (from ADT)

|   | Diagnosis           |         |                |              |
|---|---------------------|---------|----------------|--------------|
|   | Database Lookup     |         |                |              |
| I | DIAGNOSIS           |         |                | A            |
|   | No Bowel Movement   |         |                |              |
|   | Upset Stomach       |         |                |              |
|   |                     |         |                | =            |
|   |                     |         |                |              |
|   |                     |         |                |              |
|   |                     |         |                | -            |
|   |                     |         | 🗸 Apply Filter | Save filter  |
|   | 🧹 Select 🛛 🔀 Cancel | 🂫 Clear | 🍸 Adv          | anced Filter |

If you chose doctor diagnosis you will pick from the list of previously entered verbal doctor diagnosis that are stored in the Resident Diagnosis Draft table.

| Galaxy 2.5 Browser - [Physician Orders <physician orders="">]</physician>                                                                                                    |                         |
|----------------------------------------------------------------------------------------------------|-------------------------|
| Session Community Module Window Options Help                                                                                                    |                         |
| Section 1 = 1 = 1     Section 1 = 1     Section 1 = 1 |                         |
| [Nick] "Nicks Place" [01-327] "Aikman, Troy K"                                                                                                    |                         |
| Ple                                                                                                    | ase choose a Order Type |
| Doctor* 60'                                                                                                    | <u>&amp;</u> 🗣          |
| Order Type* 60' 😪 💿 Order Subtype 💥                                                                                                    | S. ₽                    |
| 🛈 Non Med Order* 🚳                                                                                                    | <u>&amp;</u> 🖷          |
| Diagnosis Source 🛛 🖉 @ Resident Diagnosis (ICD9) 🛛 @ Resident Doctor Diagnosis (verbal)                                                                                                    |                         |
| Diagnosis 60 <sup>+</sup>                                                                                                    | <u>&amp;</u> 🖶          |
| Original Order #                                                                                                    |                         |
| Print Frequency 🛛 🖉 🐼 Yes 🔿 No                                                                                                    |                         |
|                                                                                                    | Order Dates:            |
| Order Date* 🖉 02/28/2012 😪 4:02:51 PM 🛨 💠 Date order was received                                                                                                    | d                       |
| Start Date* 🖉 02/28/2012 🔗 8:00:00 AM 🛨 💠 Date order was started                                                                                                    |                         |
| Stop Date 🖉 📝 🥵 🗧 Date order was stopped                                                                                                    |                         |

Print Frequency – this allows you to decide whether or not you wish the frequency to print on the reports

Order Date – Enter in the date and time (if applicable) that the actual order was received

This will default to current date and time

Start Date – enter in the date the order should begin as well as the time if a specific time is designated

- The system will use this time for scheduling purposes if the order is set to X hours
- Time will default to whatever time is set in your PO module master

Stop Date – enter in the date the order should stop/end

| [Nick] "Nicks Place" [01-327] "Aikman, Troy K"                                         |              |
|----------------------------------------------------------------------------------------|--------------|
|                                                                                        | Med Order #  |
| Doctor* 60* DAngelo Sr, Nicholas M                                                     | <u>Q</u> 🐺   |
| Order Type* 💅 M 🔍 🕕 PRN Reason 🔀                                                       | -<br>        |
|                                                                                        | -            |
| Diagnosis Source* 🖉 @ Resident Diagnosis (ICD9) 🛛 @ Resident Doctor Diagnosis (verbal) |              |
|                                                                                        | • •          |
| Diagnosis* 6 300.00 - ANXIETY STATE NOS                                                | _ 🔍 🖷        |
| Original Order #                                                                       |              |
| Print Frequency 🛛 🖉 🙆 Yes 🔿 No                                                         |              |
|                                                                                        | Order Dates: |
| Order Date* 🖉 02/28/2012 😪 4:02:51 PM 🕂 👉 Date order was receive                       | d            |
| Start Date* 2 02/28/2012 Stort Date order was started                                  |              |
|                                                                                        |              |
| Stop Date 2 // Q Date order was stopped                                                | d            |
|                                                                                        | Schedule     |
| <pre>     every 1 month(s) </pre>                                                      |              |
| once on a given day                                                                    |              |
| several times the day separately >                                                     |              |
| < a cyclical                                                                           |              |
| <u>&amp;</u>                                                                           | Medication   |
| Strength                                                                               |              |
| Brand Name Dosage Form Drug Name Amt to be Administered 🔀                              |              |
|                                                                                        |              |
| Route 🕱 🕾 🛛 Total Dosage 🕱                                                             |              |
| Print Route 🛛 🖉 🚳 Yes 🌑 No 🛛 Sent To Pharmacy 🖉 🔘 Yes 🚳 No                             |              |

You will click on the "add schedule" to schedule the frequency of this order.

You have multiple options here

By clicking on the "every" link you will see these three options

- 1. Once on a given day
- 2. Several times
- 3. Cyclical

Schedule – Option #1 Once on a given day

|                                   |                    |                  | Order Dates:                        |  |  |
|-----------------------------------|--------------------|------------------|-------------------------------------|--|--|
| Order Date*                       | 02/21/2012         | 🕵 10:06:49 AM 🛨  | Date order was received             |  |  |
| Start Date*                       | 2/21/2012          | 🕵 🛛 8:00:00 AM 🗦 | <table-cell-rows></table-cell-rows> |  |  |
| Stop Date                         | 2 11               | <u>&amp;</u>     | <table-cell-rows></table-cell-rows> |  |  |
| 🗸 🕓                               |                    |                  | Schedule                            |  |  |
| <ul> <li>once</li> </ul>          |                    |                  |                                     |  |  |
| on [click                         | on [click to edit] |                  |                                     |  |  |
| at 🔶 [click to edit] < add time > |                    |                  |                                     |  |  |
| < add schedul                     | .e >               |                  |                                     |  |  |
|                                   |                    |                  |                                     |  |  |

Your screen will change as seen above You will need to add the date (on)

|                  |                                                           | Urder Dates: |
|------------------|-----------------------------------------------------------|--------------|
| Order Date*      | 🖉 02/28/2012 😪 🛛 4:02:51 PM 🛨 🔶 🗭 Date order was received |              |
| Start Date*      | 🖉 02/28/2012 😪 🛛 8:00:00 AM 🛨 🔶 🔶 Date order was started  |              |
| Stop Date        | 2 / / S Content order was stopped                         |              |
| V (9)            |                                                           | Schedule     |
| once             |                                                           |              |
| on               | ▼                                                         |              |
| February         | 7, 2012 ▶ <mark>it] &lt; add time &gt;</mark>             |              |
| Sun Mon Tue Wed  | iThu Fri Sat                                              |              |
| 29 30 31 1       | 2 3 4                                                     | Medication   |
| 5678             | 9 10 11 Strength                                          |              |
| 12 13 14 15      |                                                           |              |
| 19 20 21 22      | 23 24 25 Amt to be Administered 🔀                         |              |
| 26 27 🙋 29       | Total Dosage                                              |              |
| L <u>A E E 7</u> | <u> </u>                                                  |              |
| Print Route 🛛 🖉  | ' 🚳 Yes 🌑 No 🛛 Sent To Pharmacy 📓 🔘 Yes 🚳 No              |              |

Next you will add the time (at)

|                                  |            |                 |          |                |               | Order Dates:                 |  |
|----------------------------------|------------|-----------------|----------|----------------|---------------|------------------------------|--|
| Order Date*                      | 2          | 02/28/2012      | <u> </u> | 4:02:51 PM 🛟   | 🔶 Date ord    | der was received             |  |
| Start Date*                      | 2          | 02/28/2012      | _ &      | 8:00:00 AM ÷   | 🔶 Date ord    | rder was started             |  |
| Stop Date                        | 2          | 11              | _ 🔍      |                | 🔶 Date ord    | der was stopped              |  |
| <ul> <li>✓ </li> <li></li> </ul> |            |                 |          |                |               | Schedule                     |  |
| <ul> <li>once</li> </ul>         |            |                 |          |                |               |                              |  |
| on 02/29/                        | 201        | 2               |          |                |               |                              |  |
| at 🔶                             |            | ▼ < a           | dd ti    | me >           |               |                              |  |
| < a 08:00                        |            | A               |          |                |               |                              |  |
| 08:15                            |            |                 |          |                |               |                              |  |
| 08:30                            |            |                 |          |                |               | Medication                   |  |
| 08:45                            |            |                 |          | <b>0</b> 1 11  |               |                              |  |
| 09:00                            |            |                 |          | Strength       |               |                              |  |
| Bra 09:15                        |            |                 |          | Dosage For     | m 📒           |                              |  |
| Dn 09:30                         |            |                 |          | Amt to be A    | dministered 🔀 | 8                            |  |
| 809:45                           |            |                 |          | T-1-1 D        | 😡             | ,                            |  |
| 10:00                            |            | 2               |          | Total Dos      | age 🔀         | ۵<br>                        |  |
| Print Route 📷                    | <b>W</b> T | es Unio Sent To | Pharma   | cy 😰 🔿 Yes 🔘 I | No            |                              |  |
|                                  |            |                 |          |                |               | Additional Order Information |  |

Time is available in 15 minute intervals and is listed in military time.

You can add as many times as you need.

|   |                          |      |              |               |              |              |         |                 | Urder Dates: |  |
|---|--------------------------|------|--------------|---------------|--------------|--------------|---------|-----------------|--------------|--|
|   | Order Date*              |      | 02/28/2012   | <u> </u>      | 4:02:51 PM   | 🕂 🔶 Da       | te orde | er was received |              |  |
|   | Start Date*              | 2    | 02/28/2012   | <u> </u>      | 8:00:00 AM   | 🕂 🔶 Da       | te orde | er was started  |              |  |
|   | Stop Date                | 2    | 11           | <u> </u>      | ,            | 🔶 Da         | te orde | er was stopped  |              |  |
|   | V 🕓                      |      |              |               |              |              |         |                 | Schedule     |  |
|   | <ul> <li>once</li> </ul> |      |              |               |              |              |         |                 |              |  |
|   | on 02/29/                | 2012 | 2            |               |              |              |         |                 |              |  |
|   | at 🔶 09:                 | :00  | <b>-</b> < a | add time >    | ×            |              |         |                 |              |  |
| r | eview every 6            | 0 da | Y: A         |               |              |              |         |                 |              |  |
|   | lorning                  |      |              |               |              |              |         |                 |              |  |
| A | fternoon                 |      |              |               |              |              |         |                 | Medication   |  |
| E | vening                   |      |              |               | _            |              |         |                 | medication   |  |
| F | first Shift              |      |              |               | Streng       |              |         |                 |              |  |
| s | econd Shift              |      |              |               | Dosag        | e Form       |         |                 |              |  |
| Т | hird Shift               |      |              |               | Amt to       | be Administe | ered X  |                 |              |  |
| D | aily                     |      |              | 0             | Tatal        | Deesee       | ×       |                 |              |  |
| 0 | 00:00                    |      |              | 2             | rotai        | Dosage       | ~       |                 |              |  |
| Î | 0 • 1 fint Houte 📓       | w re | es ÜNo       | Sent To Pharm | nacy 😰 🔿 Yes | 🙆 No         |         |                 |              |  |

If you have TEXT time setup in Calendar, you will see them as a choice her as well.

Schedule – Option #2 Several Times

|               |               |                  | Order Dates:                        |
|---------------|---------------|------------------|-------------------------------------|
| Order Date*   | 02/21/2012    | 🕵 10:06:49 AM 🛨  | -Date order was received            |
| Start Date*   | 2/21/2012     | 🕵 🛛 8:00:00 AM 🛨 | -Date order was started             |
| Stop Date     | 2 11          | <u>&amp;</u>     | <table-cell-rows></table-cell-rows> |
| V 🕓           |               |                  | Schedule                            |
|               | elect period] |                  |                                     |
| < add schedul | e >           |                  |                                     |
|               |               |                  |                                     |
|               |               |                  |                                     |
| l —           |               |                  |                                     |

Your screen will change as seen above

You will need to add the frequency (period)

|                |                                |                          | Urder Dates: |
|----------------|--------------------------------|--------------------------|--------------|
| Order Date*    | 2/28/2012                      | 4:02:51 PM 🛨 🔶 🔶 🔶 🔶 🔶 🔶 |              |
| Start Date*    | 2/28/2012                      | 8:00:00 AM 🛨 🔶 🔶 🔶 🗧 🔶 🗧 |              |
| Stop Date      | ☑ // ♀                         | 🗲 Date order was stopped |              |
| V 🕓            |                                |                          | Schedule     |
| every <u>1</u> | [select period]                |                          |              |
| < add sched    | month(s)                       |                          |              |
|                | week(s)                        |                          |              |
|                | day(s)                         |                          |              |
| <u>&amp;</u>   | hour(s)                        |                          | Medication   |
|                | minute(s)                      | Strength                 | meanearrow   |
| Brand Name     | minuce(s)                      | Dosage Form              |              |
| Drug Name      |                                | Amt to be Administered 🔀 |              |
| Route 🔀        | <u> </u>                       | Total Dosage 🛛 🖉         |              |
| Print Route    | 🦹 🚳 Yes 🌑 No 🛛 Sent To Pharmad | cy 😰 🔿 Yes 🔘 No          |              |

Your choices include

- Month(s)
- Week(s)
- Day(s)
- Hours(s)
- Minute(s)

Once you choose your period, the screen options will change accordingly

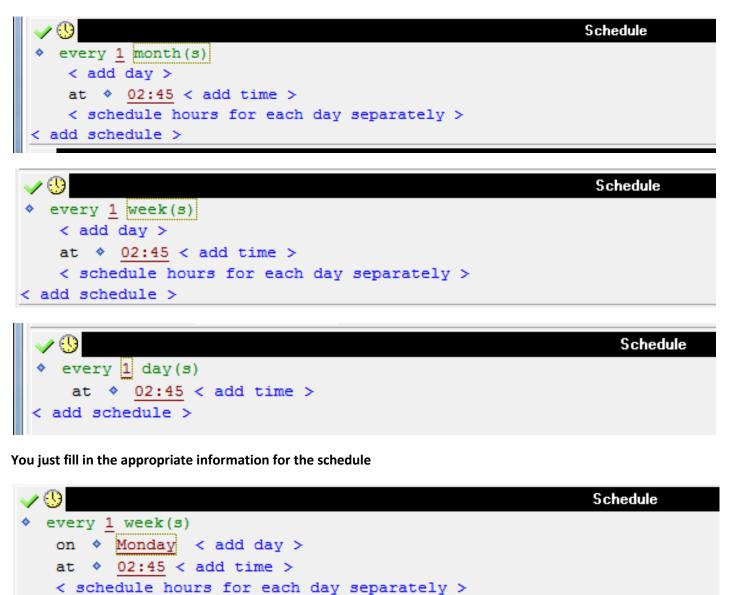

We even give you the option to have different hours scheduled for different days

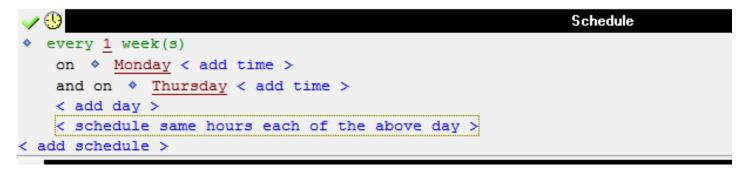

< add schedule >

Schedule – Option #3 Cyclical

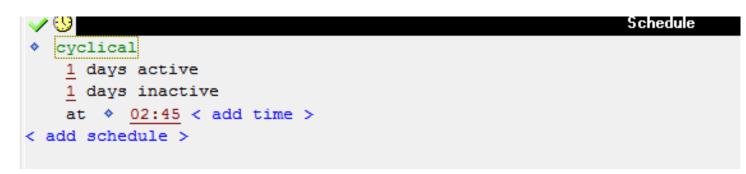

This allows you to enter in orders that have an on/off cycle

For example, you may have a Coumadin order that goes for 6 days and then off 2 when it's a different dose You would simply enter two (2) cyclical orders

- 1. 6 days active at 10 mg, 2 days inactive
- 2. 2 days active at 2 mg, 6 days inactive.
  - a. Start date of second order is first day that the first order goes inactive

Now the program will schedule the correct dosage on the correct days and you have no more work to do

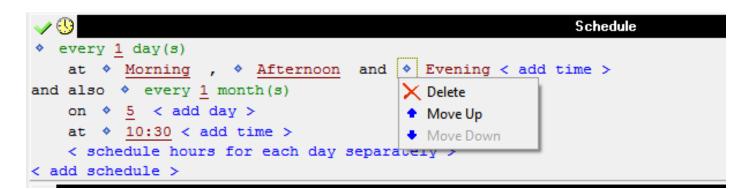

The blue diamond in front of the schedule choice allows you to delete the item or to re-order them

Click on the magnifying glass for Medication will bring you to the list of drugs.

| 3 🛥 🗿 🔒 🕺                        | ıle <u>W</u> indow <u>O</u> ptions <u>H</u> elp                                                                                                    |            |                          | 6                  |
|----------------------------------|----------------------------------------------------------------------------------------------------|------------|--------------------------|--------------------|
|                                  | ] "Aikman, Troy K"                                                                                                    |            | Jones Pharmacy           |                    |
| alue                             | J AIKITIATI, TTOY K                                                                                                    |            | Jones Phannacy           |                    |
| diuc                             |                                                                                                    |            |                          |                    |
| eneric Name: oxymetazoline nasal |                                                                                                    |            | Strength: 0.05%          | Dosage form: spray |
| Drug NDC Route Pharmacy          | Class Leaflets Indications Contradiction                                                                                                    | is         |                          |                    |
| Trade Name                       | Generic Name                                                                                                    | Strength   | Dosage Form              |                    |
| 12 Hour Nasal                    | oxymetazoline nasal                                                                                                    | 0.05%      | spray                    |                    |
| 12 Hour Nasal Decongestant       | oxymetazoline nasal                                                                                                    | 0.05%      | spray                    |                    |
| 4 Way Saline                     | sodium chloride nasal                                                                                                    | -          | spray                    |                    |
| 4-Way                            | phenylephrine nasal                                                                                                    | 1%         | spray                    |                    |
| 4-Way Menthol                    | phenylephrine nasal                                                                                                    | 1%         | spray                    |                    |
| 5-HTP                            | 5-hydroxytryptophan                                                                                                    | 100 mg     | capsule                  |                    |
| 5-HTP                            | 5-hydroxytryptophan                                                                                                    | 50 mg      | capsule                  |                    |
| 8-Hour Acetaminophen E.R.        | acetaminophen                                                                                                    | 650 mg     | tablet, extended release |                    |
| 8-Mop                            | methoxsalen                                                                                                    | 10 mg      | capsule                  |                    |
| A+D                              | vitamin A & D topical                                                                                                    | -          | ointment                 |                    |
| A+D                              | vitamin A & D topical                                                                                                    | with Cod L | cream                    |                    |
| A-200 Lice Control               | piperonyl butoxide-pyrethrins topical                                                                                                    | 3%-0.3%    | spray                    |                    |
| A-200 Lice Treatment             | piperonyl butoxide-pyrethrins topical                                                                                                    | 3%-0.3%    | kit                      |                    |
| A-25                             | vitamin A                                                                                                    | 25000 unit | capsule                  |                    |
| A-Cof DH                         | guaiFENesin-HYDROcodone                                                                                                    | 300 mg-3.5 | syrup                    |                    |
| A-Hydrocort                      | hydrocortisone                                                                                                    | 100 mg     | powder for injection     |                    |
| A-Mantle                         | emollients, topical                                                                                                    | -          | cream                    |                    |
| A-Methapred                      | methylPREDNISolone                                                                                                    | 125 mg     | powder for injection     |                    |
| A-Methapred                      | methylPREDNISolone                                                                                                    | 40 mg      | powder for injection     |                    |
| A-Phedrin                        | pseudoephedrine-triprolidine                                                                                                    | 30 mg-1.25 | syrup                    |                    |
| A.E.R. Witch Hazel               | glycerin-witch hazel topical                                                                                                    | 50%        | pad                      |                    |
| A/B Otic                         | antipyrine-benzocaine otic                                                                                                    | 54 mg-14 m | solution                 |                    |
| A/T/S                            | erythromycin topical                                                                                                    | 2%         | gel                      |                    |
| A/T/S                            | erythromycin topical                                                                                                    | 2%         | solution                 |                    |
| AABP                             | acetic/antipyrine/benzocaine/polycos otic                                                                                                    | -          | solution                 |                    |
| ABC Plus Senior                  | multivitamin with minerals                                                                                                    | Therapeuti | tablet                   |                    |
| ABC to Z                         | multivitamin with minerals                                                                                                    | Therapeuti | tablet                   |                    |
| ACT Fluoride Rinse               | fluoride topical                                                                                                    | 0.05%      | solution                 |                    |
| ACT Kids Fluoride Rinse          | fluoride topical                                                                                                    | 0.05%      | solution                 |                    |
| ACT Restoring Mouthwash Cinnamon | fluoride topical                                                                                                    | 0.05%      | solution                 |                    |
| ACT Restoring Mouthwash Mint     | fluoride topical                                                                                                    | 0.05%      | solution                 |                    |
| ACT nestonny moutriwash mint     | In the second second se | Multiple V | liquid                   |                    |
| ACT Hestoling Mouthwash Mint     | multivitamin with minerals                                                                                                    |            |                          |                    |

You can type in part of the drug name you are looking for into the value filed and the system will only list those drugs for you.

Page **17** of **45** 

| 3 📬 🙆 🔒 💥                         | 🔲 🔲 🔎 🚨 💭               |            |                          | 1                   |
|-----------------------------------|-------------------------|------------|--------------------------|---------------------|
| [Nick] "Nicks Place" [01-327]     | "Aikman, Troy K"        |            | Jones Pharmacy           |                     |
| alue METFOR                       |                         |            |                          |                     |
| eneric Name: metFORMIN-pioglitazo | ne                      |            | Strength: 500 mg-15      | Dosage form: tablet |
| Drug NDC Route Pharmacy           |                         | fictions   | <b>_</b>                 |                     |
| Trade Name                        | Generic Name            | Strength   | Dosage Form              | 1                   |
| Actoplus Met                      | metFORMIN-pioglitazone  | 500 mg-15  | tablet                   | -                   |
| Actoplus Met                      | metFORMIN-pioglitazone  | 850 mg-15  | tablet                   |                     |
| Actoplus Met XR                   | metFORMIN-pioglitazone  | 1000 mg-15 | tablet, extended release | -                   |
| Actoplus Met XR                   | metFORMIN-pioglitazone  | 1000 mg-30 | tablet, extended release | -                   |
| Avandamet                         | metFORMIN-rosiglitazone | 1000 mg-2  | tablet                   |                     |
| Avandamet                         | metFORMIN-rosiglitazone | 1000 mg-4  | tablet                   |                     |
| Avandamet                         | metFORMIN-rosiglitazone | 500 mg-2 m | tablet                   |                     |
| Avandamet                         | metFORMIN-rosiglitazone | 500 mg-4 m | tablet                   |                     |
| Fortamet                          | metFORMIN               | 1000 mg    | tablet, extended release |                     |
| Fortamet                          | metFORMIN               | 500 mg     | tablet, extended release |                     |
| Glip⊡IDE-Metformin                | glipiZIDE-metFORMIN     | 2.5 mg-250 | tablet                   |                     |
| Glip⊡IDE-Metformin                | glipiZIDE-metFORMIN     | 2.5 mg-500 | tablet                   |                     |
| Glip⊡IDE-Metformin                | glipiZIDE-metFORMIN     | 5 mg-500 m | tablet                   |                     |
| Glucophage                        | metFORMIN               | 1000 mg    | tablet                   |                     |
| Glucophage                        | metFORMIN               | 500 mg     | tablet                   |                     |
| Glucophage                        | metFORMIN               | 850 mg     | tablet                   |                     |
| Glucophage XR                     | metFORMIN               | 500 mg     | tablet, extended release |                     |
| Glucophage XR                     | metFORMIN               | 750 mg     | tablet, extended release |                     |
| Glucovance                        | glyBURIDE-metFORMIN     | 1.25 mg-25 | tablet                   |                     |
| Glucovance                        | glyBURIDE-metFORMIN     | 2.5 mg-500 | tablet                   |                     |
| Glucovance                        | glyBURIDE-metFORMIN     | 5 mg-500 m | tablet                   | _                   |
| Glumetza                          | metFORMIN               | 1000 mg    | tablet, extended release | _                   |
| Glumetza                          | metFORMIN               | 500 mg     | tablet, extended release | _                   |
| Glyburide-Metformin               | glyBURIDE-metFORMIN     | 1.25 mg-25 | tablet                   |                     |
| Glyburide-Metformin               | glyBURIDE-metFORMIN     | 2.5 mg-500 | tablet                   |                     |
| Glyburide-Metformin               | glyBURIDE-metFORMIN     | 5 mg-500 m | tablet                   |                     |
| Janumet                           | metFORMIN-sitaGLIPtin   | 1000 mg-50 | tablet                   |                     |
| Janumet                           | metFORMIN-sitaGLIPtin   | 500 mg-50  | tablet                   | _                   |
| Kombiglyze XR                     | metFORMIN-saxagliptin   | 1000 mg-2. | tablet, extended release | -                   |
| Kombiglyze XR                     | metFORMIN-saxagliptin   | 1000 mg-5  | tablet, extended release | _                   |
| Kombiglyze XR                     | metFORMIN-saxagliptin   | 500 mg-5 m | tablet, extended release | _                   |
| MetFORMIN Hydrochloride           | metFORMIN               | •          | powder                   | _                   |
| MetFORMIN Hydrochloride           | metFORMIN               | 1000 mg    | tablet                   |                     |

If you have this particular medication set to a default Documentation Sheet, you will see it defaulted here.

Otherwise, you can choose which Documentation Sheet you would like this order to print on from the dropdown list of all the sheets you have set-up. You can also click the + sign to create a new one from here.

| [Nick] "Nicks Place" [01-33        | 27] "Aikman, Troy K"          |                                                          |                           | Jones Pharmacy                                |      |
|------------------------------------|-------------------------------|----------------------------------------------------------|---------------------------|-----------------------------------------------|------|
|                                    |                               |                                                          | Med Order #               |                                               |      |
| Doctor* 60° DAngelo S              | r, Nicholas M                 |                                                          | on 🔍 🖳                    |                                               |      |
| Order Type* 60° M 🔍                | PRN Reason                    | ×                                                        |                           |                                               |      |
|                                    |                               |                                                          |                           |                                               |      |
|                                    |                               |                                                          |                           |                                               |      |
| Diagnosis Source* 🖉 🧔 🛛            | Resident Diagnosis (ICD9) 🛛 🔘 | Resident Doctor Diagnosis (verbal)                       |                           |                                               |      |
| Diagnosis* 60 300                  | 0.00 - ANXIETY STATE NOS      |                                                          | <u>s</u> 🗣                |                                               |      |
| Original Order #                   |                               |                                                          |                           |                                               |      |
| Print Frequency 🛛 😰 🧔 🗅            | Yes 🔿 No                      |                                                          |                           |                                               |      |
|                                    |                               |                                                          | Order Dates:              |                                               |      |
|                                    | 0.                            |                                                          |                           |                                               | -    |
| Order Date* 🛛 02/28/2              |                               |                                                          | ved                       | Documentation Sheet                           |      |
| Start Date* 🛛 🖉 02/28/2            | 012 😪 8:00:00                 | AM 🛨 🛛 🗧 🕇 🗧 🗧 🕂                                         | ed                        |                                               |      |
| Stop Date 🛛 🖉 //                   | 8                             | <table-cell-rows> Date order was stopp</table-cell-rows> | ed                        | Database Lookup                               |      |
| <u></u>                            |                               |                                                          | Schedule                  | DOCUMENTATION_SHEET                           |      |
| <ul> <li>every 1 day(s)</li> </ul> |                               |                                                          |                           | Acylovir<br>Amp                               |      |
|                                    | 21:00 < add time              | >                                                        |                           | Asperin                                       | a.   |
| < add schedule >                   |                               |                                                          |                           | Coumadin                                      |      |
|                                    |                               |                                                          |                           | Diabetic Treatment Record                     |      |
| Q.                                 |                               |                                                          | Medication                | Dietary                                       |      |
|                                    | 0                             | rength 500 mg                                            | Medication                | IV Sheet<br>Kathys Sheet                      |      |
| Brand Name Fortamet                |                               | osage Form tablet, extended release                      | se                        | Lab Orders                                    |      |
| Drug Name metFORMIN                | А                             | mt to be Administered 📓 🛛 2                              |                           | Medication Administration Records             |      |
| Route <b>60'</b> oral              | 🕵 т                           | otal Dosage 🛛 🖉 1000 mg                                  |                           | My Documentation Sheet                        |      |
| Print Route 🛛 🖉 @ Yes 🔿 N          | Io Sent To Pharmacy 🖉 🌔       | Vec 🙆 No                                                 |                           | My New Sheet                                  |      |
|                                    | io Sencrornannacy 🛛 🔍         |                                                          |                           | Nursing Information                           |      |
|                                    |                               |                                                          | Additional Order Informat | tr<br>↓ Apply Filter Save filter              |      |
| Documentation Sheet 60°            | Diabetic Treatment Record     | S. 🗣                                                     |                           | 🗸 Select 💢 Cancel 🍒 Clear 🛛 🍸 Advanced Filter |      |
| Telephone Order 🛛 🖉 🔿 Yes 🛭 🏟      | No Signed Order Received      | X 🚳 Yes 🚳 No 🛛 Was Printed 🚦                             | 🛿 🔿 Yes 🥥 No              |                                               |      |
|                                    |                               | Vital Signs Associated with                              | Order                     | 🔍 🐺 Additional Docum                          | enta |
|                                    |                               |                                                          |                           | Add Vital                                     |      |
|                                    |                               |                                                          |                           |                                               |      |
|                                    |                               |                                                          |                           | Delete Vital                                  |      |
|                                    |                               |                                                          | Notes                     |                                               |      |
| make sure no candy 1 hour before   |                               |                                                          |                           |                                               |      |
| Idle                               | TESTDEMO                      | GLOBAL_ENTERPRISE                                        |                           | D'ANGELO, NICK [SYS]                          |      |

| Medication                                                           |                                       |
|----------------------------------------------------------------------|---------------------------------------|
| Strength 500 mg<br>Dosage Form <mark>tablet, extended release</mark> | Follow dosage in notes 🖉 🌑 Yes 🛛 🚳 No |
| Amt to be Administered 🖉 🔢 📃                                         |                                       |
| Total Dosage 🛛 🖉 1000 mg                                             |                                       |
| Yes I No                                                             |                                       |
| Additional Order Information                                         |                                       |
|                                                                      |                                       |
| ived 🔀 🚭 Yes 🚳 No 🛛 Was Printed 📓 🔿 Yes 🚳 No                         |                                       |
| Vital Signs Associated with Order                                    | 🔍 🐺 Additional Documentation Lines    |
| <u></u>                                                              | Add Vital                             |
|                                                                      | Delete Vital                          |
| Notes                                                                |                                       |
|                                                                      |                                       |

You can choose to say "Follow dosage in Notes" here – this will allow you to disregard the dosage & strength for this medication and instead follow the directions you put into the notes section. This is EXTREMELY helpful for medications that use a sliding scale.

For example...

Order example for entering Sliding Scale Insulin Orders

Novolog Insulin coverage AC per scale: If FS 60 or less, give 12 units If FS 61-79, give 13 units If FS 80-120, give 14 units If FS 121-160, give 15 units If FS 161-200, give 15 units If FS 201-240, give 16 units If FS 201-240, give 17 units If FS 301-350, give 18 units If FS 351-400, give 20 units

So, if you checked yes, the above sliding scale would be copied into the notes and would print on your documentation sheets.

You can also assign Vitals to be taken based upon this order.

| [Nick] "Nicks Place" [01-327] "Aikman, Troy K"                                                          | Jones Pharmacy                                                  |
|----------------------------------------------------------------------------------------------------|-----------------------------------------------------------------|
|                                                                                                    | Med Order #                                                     |
| Doctor* 60° DAngelo Sr, Nicholas M                                                                      | <b>9</b> . 噚                                                    |
|                                                                                                    |                                                                 |
|                                                                                                    | 20 m²                                                           |
|                                                                                                    |                                                                 |
| Diagnosis Source* 🖉 @ Resident Diagnosis (ICD9) 🛛 © Resident Doctor Diagnosis (verbal)                  |                                                                 |
| Diagnosis* 60' 300.00 - ANXIETY STATE NOS                                                               | S. 🗣                                                            |
| Original Order #                                                                                        |                                                                 |
|                                                                                                    |                                                                 |
| Print Frequency 🛛 🖉 🚳 Yes 🔿 No                                                                          |                                                                 |
|                                                                                                    | Order Dates:                                                    |
| Order Date* 🖉 02/28/2012 😪 4:02:51 PM 🛨 💠 Date order was received                                       |                                                                 |
| Start Date* 🖉 02/28/2012 🔗 🛚 😣 🕅 Stor: 00 AM 🛨 🖕 Date order was started                                 |                                                                 |
| Stop Date 2 // & Date order was stopped                                                                 |                                                                 |
|                                                                                                    |                                                                 |
| <b>√</b> 0                                                                                              | Schedu Choose Vital                                             |
| <pre>     every 1 day(s)     at</pre>                                                                   | Database Lookup                                                 |
| < add schedule >                                                                                        | PARAM                                                           |
|                                                                                                    | B/P                                                             |
|                                                                                                    | HEIGHT                                                          |
| <u>&amp;</u>                                                                                            | Medicat New E                                                   |
| Strength 500 mg                                                                                         | 02 SATS<br>PULSE O Yes @ No                                     |
| Brand Name Fortamet Dosage Form tablet, extended release Drug Name metFORMIN Amt to be administered 2 2 | Pain                                                            |
|                                                                                                    | RESPIRATION                                                     |
| Route 60° oral S. Total Dosage 🖉 1000 mg                                                                | SUGAR                                                           |
| Print Route 🛛 🖉 🚳 Yes 🔿 No 🛛 Sent To Pharmacy 🖉 🔿 Yes 🚳 No                                              | TEMPERATURE                                                     |
| Α                                                                                                    | dditional Order                                                 |
| Documentation Sheet     6     6     Ciabetic Treatment Record                                           |                                                                 |
|                                                                                                    |                                                                 |
| Telephone Order 📓 🔿 Yes 🚳 No Signed Order Received 🔀 🌑 Yes 🍘 No Was Printed 📓 🖉                         | © Yes @ No                                                      |
| Vital Signs Associated with O                                                                           | Order 🚽 🗍 🖉 🗸 Apply Filter Save filter 🔤 al Documentation Lines |
| ····                                                                                                    | 🗸 🗸 Select 🔀 Cancel 🔉 Clear 🛛 🍸 Advanced Filter                 |
|                                                                                                    | Delete Vital                                                    |
|                                                                                                    |                                                                 |
| make and an analy 1 have before                                                                         | Notes                                                           |
| make sure no candy 1 hour before                                                                        |                                                                 |
|                                                                                                    |                                                                 |
|                                                                                                    |                                                                 |
|                                                                                                    |                                                                 |
| Idle TESTDEMO GLOBAL ENTERPRISE                                                                         | D'ANGELO, NICK [\$Y\$]                                          |
|                                                                                                    | D ANGLED, NICK [313]                                            |

You can assign multiple Vitals with the order.

You can assign the Vital to be taken Before the med, After the med or to be done a certain number of minutes after the med as a Follow-up.

| [Nick] "Nicks Place" [01-327] "Aikman, Troy K"                                         | Jones Pharmacy                        |
|----------------------------------------------------------------------------------------|---------------------------------------|
|                                                                                        | Med Order #                           |
| Doctor* 60° DAngelo Sr, Nicholas M                                                     | <u> </u>                              |
| Order Type* 60' M 🔍 🕕 PRN Reason 🔀                                                     | -<br>S. +                             |
|                                                                                        |                                       |
| Diagnosis Source* 🖉 @ Resident Diagnosis (ICD9) 🛛 @ Resident Doctor Diagnosis (verbal) |                                       |
|                                                                                        |                                       |
| Diagnosis* 60 300.00 - ANXIETY STATE NOS                                               | _ % F                                 |
| Original Order #                                                                       |                                       |
| Print Frequency 🛛 🖉 🎯 Yes 🔿 No                                                         |                                       |
|                                                                                        | Order Dates:                          |
| Order Date* 🖉 02/28/2012 😪 4:02:51 PM 🕂 💠 Date order was receive                       | d                                     |
| Start Date* 🖉 02/28/2012 😣 8:00:00 AM 🗧 👉 Date order was started                       |                                       |
| Stop Date 2 // 9 4 4 Date order was stopped                                            |                                       |
|                                                                                        |                                       |
|                                                                                        | Schedule                              |
| <pre>     every 1 day(s)     at</pre>                                                  |                                       |
| < add schedule >                                                                       |                                       |
|                                                                                        |                                       |
| Q.                                                                                     | Medication                            |
| Strength 500 mg                                                                        |                                       |
| Brand Name Fortamet Dosage Form tablet, extended release                               | Follow dosage in notes 🖉 🔘 Yes 🛛 🖉 No |
| Drug Name metFORMIN Amt to be Administered 🖉 2                                         |                                       |
| Route 💅 oral 🔗 Total Dosage 🖉 1000 mg                                                  | Take Vital                            |
| Print Route 🛛 🖉 @ Yes O No Sent To Pharmacy 🖉 O Yes @ No                               |                                       |
|                                                                                        | Additional Order Information          |
| 🗿 Documentation Sheet 🛛 🏍 Diabetic Treatment Record 🛛 🥵 🖷                              |                                       |
|                                                                                        |                                       |
| Telephone Order 🖉 🔿 Yes 🚳 No Signed Order Received 🕱 🌑 Yes 🌒 No Was Printed 🕎          |                                       |
| Vital Signs Associated with                                                            |                                       |
| SUGAR                                                                                  | After Add Vital                       |
|                                                                                        | Delete Vital                          |
|                                                                                        | Notes                                 |
| make sure no candy 1 hour before                                                       |                                       |
|                                                                                        |                                       |
|                                                                                        |                                       |
|                                                                                        |                                       |
|                                                                                        |                                       |
| Idle TESTDEMO GLOBAL_ENTERPRISE                                                        | D'ANGELO, NICK [SYS]                  |

| Galaxy 2.5 Browser - [Physician Orders < Physician Orders>]                                  | • X        |
|----------------------------------------------------------------------------------------------|------------|
| Session Community Module Window Options Help                                                 | _ 8 ×      |
| A 🗣 (2) 🔒 💥 🔢 🔄 🗩 🗟 👺     A                                                                  | <u></u>    |
| [Nick] "Nicks Place" [01-327] "Aikman, Troy K" Jones Pharmacy                                |            |
| Med Order 🖸                                                                                  | Accept     |
| Doctor* 66' DAngelo Sr, Nicholas M S. 🖗                                                      | X Cancel   |
| Order Type* 6σ* M         9 PRN Reason         22         32         4                       | <u>···</u> |
|                                                                                              |            |
| Diagnosis Source* 🖉 @ Resident Diagnosis (ICD9) 🛛 @ Resident Doctor Diagnosis (verbal)       |            |
| Diagnosis* 64 300.00 - ANXIETY STATE NOS                                                     |            |
| Original Order #                                                                             |            |
| Print Frequency 🛛 🖉 👁 Yes 💿 No                                                               |            |
| Order Dates:                                                                                 |            |
| Order Date* 🖉 02/28/2012 S. 4:02:51 PM 🕂 🖨 Date order was received                           |            |
| Start Date* 2 02/28/2012 Stort Date order was started                                        |            |
| Stop Date 2 // Stop Date order was stopped                                                   |            |
| Schedule     Schedule     Schedule                                                           |            |
| at $\diamond$ 09:00 and $\diamond$ 21:00 < add time >                                        |            |
| < add schedule >                                                                             |            |
|                                                                                              |            |
| Strength 500 mg                                                                              |            |
| Brand Name Fortamet Dosage Form tablet, extended release Pointw dosage in nucles @ Oris @ No |            |
| Drug Name metFORMIN Amt to be Administered 2 2                                               |            |
| Route 64 <sup>°</sup> oral S. Total Dosage 27 1000 mg                                        |            |
| Print Route 🖉 🖲 Yes 🔿 No Sent To Pharmacy 🖉 🔿 Yes 🕥 No                                       |            |
| Additional Order Information                                                                 |            |
|                                                                                              |            |
| Telephone Order 🖉 O Yes 🐵 No Signed Order Received 🗱 O Yes 🐵 No Was Printed 🕎 O Yes 🐵 No     |            |
| Vital Signs Associated with Order                                                            |            |
| SUGAR Follow up in 90 min.                                                                   |            |
| Delete Vital                                                                                 |            |
| make sure no candy 1 hour before                                                             |            |
|                                                                                              |            |
|                                                                                              |            |
|                                                                                              |            |
| Ide TESTDEMO GLOBAL_ENTERPRISE D'ANGELO, NICK [SYS]                                          |            |

Here you see that we are scheduling Sugar to be taken BEFORE his Metformin is given and then again 90 minutes AFTER his Metformin is given.

You can also enter any notes you need to here for this order.

If you have any default notes setup for this drug, it will automatically be here. You can choose to keep it, delete it or alter it at this time.

| Additional Order Information                                                               |
|--------------------------------------------------------------------------------------------|
| 🕖 Documentation Sheet 60' Medication Administration Records 🔍 🚱                            |
| Telephone Order 📓 🔿 Yes 🚳 No Signed Order Received 💥 🌑 Yes 🏟 No 🛛 Was Printed 📓 🔿 Yes 🏟 No |
| Vital Signs Associated with Order Additional Documentation Lines                           |
| PULSE Add Vital                                                                            |
| Delete Vital                                                                               |
| Notes                                                                                      |
|                                                                                            |
|                                                                                            |
|                                                                                            |
|                                                                                            |
|                                                                                            |
| Idle TESTDEMO GLOBAL_ENTERPRISE DAngelo, Nick [SYS]                                        |

Additional Documentation Lines – you can add specific lines to your documentation sheets for any order simply by choosing it from the list here

| Choose additional document lines |    | x      |
|----------------------------------|----|--------|
| □ Site<br>□ Units Given          |    |        |
|                                  | ОК | Cancel |

If the documentation line you need is not here, you can create it using the + sign. Once created, this option will now appear in the drop down list for all orders from now on as well.

| 🚼 Galaxy 2.5 Browser - [Physiciar                        | n Orders <po [<="" additional="" th=""><th>Documentation Lines&gt;]</th><th></th><th></th></po> | Documentation Lines>] |                     |        |
|----------------------------------------------------------|-------------------------------------------------------------------------------------------------|-----------------------|---------------------|--------|
| Session Community Model                                  | dule <u>W</u> indow <u>O</u> ptions                                                             | <u>H</u> elp          |                     | _ 8 ×  |
| 🔍 📬 🙆 🔒 💥                                                |                                                                                                 | ₽ 🤱 📮                 |                     |        |
| [Nick] "Nicks Place" [01-32                              | 7] "Aikman, Troy K"                                                                             |                       | Jones Pharmacy      |        |
| 🖬 🚾 Detail                                               |                                                                                                 |                       |                     |        |
| Additional Documentation Line 📝<br>Current Use 🛛 😰 @ Yes | © No                                                                                            |                       |                     |        |
|                                                          |                                                                                                 |                       |                     | Accept |
|                                                          |                                                                                                 |                       |                     | Cancel |
|                                                          |                                                                                                 |                       |                     |        |
| Idle                                                     | TESTDEMO                                                                                        | GLOBAL_ENTERPRISE     | DAngelo, Nick [SYS] |        |

Page 24 of 45

| Co | ntraIndications                                                                                                    |   |
|----|----------------------------------------------------------------------------------------------------|---|
| Zo | pom % 100 ÷ Page 1 ÷ Print Page Print All Set Up                                                                                                    |   |
|    | ContraIndications                                                                                                    |   |
|    | Date: 02/02/2012 Page: 1 Facility: [Nick] "Nicks Place" Resident: [01-327] "Aikman, Troy K"                                                                                                    |   |
|    | Drug to Drug Interactions:                                                                                                    | 1 |
|    | <pre>"metFORMIN" interacts with "furosemide"; Severity Level 2<br/>MONITOR: One study has suggested that furosemide may increase plasma concentrations of<br/>tformin by 22% (without changes in metformin clearance) and that metformin may decrease<br/>e peak concentration and elimination half-life of furosemide by 31% and 32%, respectivel<br/>The clinical implications of these findings are uncertain. Increased metformin levels<br/>ay increase the risk of lactic acidosis. MANAGEMENT: If furosemide and metformin must<br/>be used together, it is recommended that the clinician observe closely for evidence that<br/>he effects of either drug have been altered. Patients should be advised to monitor thei<br/>blood glucose and to promptly notify their physician if they experience possible signs o<br/>lactic acidosis such as malaise, myalgia, respiratory distress, hyperventilation, slow o<br/>irregular heartbeat, somnolence, abdominal upset, or other unusual symptoms.</pre> |   |
| •  |                                                                                                    | 1 |
|    | Accept Anyway Keturn to Order Entry                                                                                                    |   |

When you accept the order you just entered, you might get a ContraIndications box.

This is letting you know that this particular med is NOT listed for the diagnosis it is being prescribed for. This does NOT mean this is incorrect, just off-legend.

You have an option to print your order(s) at any time using the Print Order button.

You can choose just the selected order or all the unprinted orders.

Click the OK button and generate the report

| unity Module Window Opti<br>(01-327) "Aikman, Troy K"<br>Calendar                  | Stop Order                                                                                                    | g Orders ↑ ↓<br>Drug: 005740291<br>Start Date<br>10/31/2011                                                                                                    |                                                                                                    | Loride                                                                                                    |                                                                                                    | 2                                                                                                    | ContraIndicati                                                                                                    |
|------------------------------------------------------------------------------------|----------------------------------------------------------------------------------------------------|----------------------------------------------------------------------------------------------------|----------------------------------------------------------------------------------------------------|----------------------------------------------------------------------------------------------------|----------------------------------------------------------------------------------------------------|----------------------------------------------------------------------------------------------------|----------------------------------------------------------------------------------------------------|
| [01-327] "Aikman, Troy K"<br>Calendar<br>✓                                         | Stop Order E Standing                                                                                                    | Drug: 005740291 Start Date                                                                                                    | Midamor / aMII                                                                                                    | Print Doc. Sheet                                                                                                    |                                                                                                    | 2                                                                                                    | -                                                                                                    |
| Calendar<br>d <u>Edit</u> Delete<br>type Doctor<br>Humphries, Bobby Joe H          | Order Date                                                                                                    | Drug: 005740291 Start Date                                                                                                    | Midamor / aMII                                                                                                    | Print Doc. Sheet                                                                                                    |                                                                                                    | 2                                                                                                    | -                                                                                                    |
| v <u>e</u> dit <b>M</b> Delete ()<br><b>btype</b> Doctor<br>Humphries, Bobby Joe H | Order Date                                                                                                    | Drug: 005740291 Start Date                                                                                                    | Midamor / aMII                                                                                                    | Loride                                                                                                    |                                                                                                    | 2                                                                                                    | -                                                                                                    |
| type Doctor<br>Humphries, Bobby Joe H                                              | Order Date                                                                                                    | Drug: 005740291 Start Date                                                                                                    | Midamor / aMII                                                                                                    | Loride                                                                                                    |                                                                                                    | 2                                                                                                    | -                                                                                                    |
| type Doctor<br>Humphries, Bobby Joe H                                              | Order Date                                                                                                    | Drug: 005740291 Start Date                                                                                                    | Midamor / aMII                                                                                                    | Loride                                                                                                    |                                                                                                    |                                                                                                    | -                                                                                                    |
| Humphries, Bobby Joe H                                                             |                                                                                                    | Start Date                                                                                                    |                                                                                                    |                                                                                                    |                                                                                                    |                                                                                                    |                                                                                                    |
| Humphries, Bobby Joe H                                                             |                                                                                                    |                                                                                                    | End Date                                                                                                    |                                                                                                    |                                                                                                    |                                                                                                    |                                                                                                    |
|                                                                                    | 10/31/2011                                                                                                    |                                                                                                    |                                                                                                    | Brand Name                                                                                                    | Drug Name                                                                                                    |                                                                                                    | PRN Reason                                                                                                    |
| CRAPSTER, ERIC R                                                                   |                                                                                                    |                                                                                                    |                                                                                                    | Lorazepam                                                                                                    | LORazepam                                                                                                    | T                                                                                                    |                                                                                                    |
|                                                                                    | 11/01/2011                                                                                                    | 11/01/2011                                                                                                    |                                                                                                    | Acetaminophen                                                                                                    | acetaminophen                                                                                                    | T                                                                                                    | General Discom                                                                                                    |
| Humphries, Bobby Joe H                                                             |                                                                                                    | 11/01/2011                                                                                                    |                                                                                                    |                                                                                                    |                                                                                                    | F                                                                                                    |                                                                                                    |
| d Medicatic DAngelo Sr, Nicholas M                                                 | 12/06/2011                                                                                                    | 12/06/2011                                                                                                    |                                                                                                    | CI 1                                                                                                    | (CODMIN)                                                                                                    | F                                                                                                    |                                                                                                    |
|                                                                                    |                                                                                                    |                                                                                                    |                                                                                                    |                                                                                                    |                                                                                                    |                                                                                                    | This is a set                                                                                                    |
|                                                                                    |                                                                                                    |                                                                                                    |                                                                                                    |                                                                                                    |                                                                                                    |                                                                                                    | This is a test for                                                                                                    |
| -                                                                                  |                                                                                                    |                                                                                                    |                                                                                                    | -                                                                                                    |                                                                                                    | · · ·                                                                                                    |                                                                                                    |
| -                                                                                  |                                                                                                    |                                                                                                    |                                                                                                    |                                                                                                    |                                                                                                    | · ·                                                                                                    |                                                                                                    |
| -                                                                                  |                                                                                                    |                                                                                                    |                                                                                                    |                                                                                                    |                                                                                                    |                                                                                                    | Aggitation                                                                                                    |
|                                                                                    |                                                                                                    |                                                                                                    |                                                                                                    | A duit Misseine                                                                                                    |                                                                                                    |                                                                                                    | Aggitation                                                                                                    |
|                                                                                    |                                                                                                    | 4                                                                                                    | o print                                                                                                    | 30 Pap                                                                                                    | · · ·                                                                                                    |                                                                                                    |                                                                                                    |
|                                                                                    |                                                                                                    |                                                                                                    |                                                                                                    | Joren                                                                                                    | insulin isophane-insulin regular                                                                                                    |                                                                                                    |                                                                                                    |
|                                                                                    |                                                                                                    | -                                                                                                    |                                                                                                    |                                                                                                    | metEOBMIN                                                                                                    |                                                                                                    |                                                                                                    |
|                                                                                    |                                                                                                    | • Selected order                                                                                                    | C All not print                                                                                                    | ed orders                                                                                                    |                                                                                                    |                                                                                                    |                                                                                                    |
|                                                                                    |                                                                                                    | 0                                                                                                    | 1                                                                                                    | 1 utridae                                                                                                    | insulin listro                                                                                                    |                                                                                                    |                                                                                                    |
|                                                                                    |                                                                                                    | 1 Uk                                                                                                    | Cancel                                                                                                    |                                                                                                    |                                                                                                    |                                                                                                    | Headache                                                                                                    |
|                                                                                    |                                                                                                    | 02/20/2012 07:00 AM                                                                                                    |                                                                                                    | Percocet 10/325                                                                                                    |                                                                                                    |                                                                                                    |                                                                                                    |
|                                                                                    |                                                                                                    |                                                                                                    |                                                                                                    |                                                                                                    |                                                                                                    | F                                                                                                    |                                                                                                    |
| -                                                                                  |                                                                                                    | 03/05/2012 08:00 AM                                                                                                    |                                                                                                    |                                                                                                    | · ·                                                                                                    | F                                                                                                    | Headache                                                                                                    |
| DAngelo Sr, Nicholas M                                                             | 03/14/2012 02:14 PM                                                                                                    | 03/14/2012 08:00 AM                                                                                                    |                                                                                                    | A-25                                                                                                    | vitamin A                                                                                                    | 1 T                                                                                                    |                                                                                                    |
| DAngelo Sr, Nicholas M                                                             | 04/11/2012 02:02 PM                                                                                                    | 04/11/2012 08:00 AM                                                                                                    |                                                                                                    | Midamor                                                                                                    | aMILoride                                                                                                    | 4 F                                                                                                    |                                                                                                    |
| DAngelo Sr, Nicholas M                                                             | 04/25/2012 11:42 AM                                                                                                    | 04/25/2012 08:00 AM                                                                                                    |                                                                                                    | Tylenol                                                                                                    | acetaminophen                                                                                                    | F                                                                                                    |                                                                                                    |
|                                                                                    | DAngelo Sr, Nicholas M<br>DAngelo Sr, Nicholas M<br>DAngelo Sr, Nicholas M | DAngelo Sr, Nicholas M       12/14/2011         DAngelo Sr, Nicholas M       12/14/2011         DAngelo Sr, Nicholas M       01/10/2012         DAngelo Sr, Nicholas M       01/13/2012         DAngelo Sr, Nicholas M       01/23/2012         DAngelo Sr, Nicholas M       01/23/2012         DAngelo Sr, Nicholas M       01/24/2012         DAngelo Sr, Nicholas M       01/30/2012         DAngelo Sr, Nicholas M       01/31/2012         DAngelo Sr, Nicholas M       02/01/2012         DAngelo Sr, Nicholas M       02/02/2012         DAngelo Sr, Nicholas M       02/02/2012         DAngelo Sr, Nicholas M       02/02/2012         DAngelo Sr, Nicholas M       02/08/2012         DAngelo Sr, Nicholas M       02/08/2012         DAngelo Sr, Nicholas M       02/20/2012         DAngelo Sr, Nicholas M       02/20/2012         DAngelo Sr, Nicholas M       02/20/2012         DAngelo Sr, Nicholas M       03/05/2012         DAngelo Sr, Nicholas M       03/05/2012         DAngelo Sr, Nicholas M       03/05/2012         DAngelo Sr, Nicholas M       03/05/2012         DAngelo Sr, Nicholas M       03/05/2012         DAngelo Sr, Nicholas M       03/05/2012         DAngelo Sr, Nicholas M< | DAngelo Sr, Nicholas M         12/14/2011         12/14/2011           DAngelo Sr, Nicholas M         12/14/2011         12/14/2011           DAngelo Sr, Nicholas M         01/10/2012         01/10/2012           DAngelo Sr, Nicholas M         01/13/2012         01/13/2012           DAngelo Sr, Nicholas M         01/13/2012         01/13/2012           DAngelo Sr, Nicholas M         01/23/2012         01/23/2012           DAngelo Sr, Nicholas M         01/24/2012         01/24/2012           DAngelo Sr, Nicholas M         01/30/2012         01/24/2012           DAngelo Sr, Nicholas M         01/31/2012         01/24/2012           DAngelo Sr, Nicholas M         02/02/2012         0           DAngelo Sr, Nicholas M         02/02/2012         0           DAngelo Sr, Nicholas M         02/02/2012         0           DAngelo Sr, Nicholas M         02/02/2012         0           DAngelo Sr, Nicholas M         02/02/2012         0           DAngelo Sr, Nicholas M         02/02/2012         0           DAngelo Sr, Nicholas M         02/02/2012         0           DAngelo Sr, Nicholas M         02/20/2012         0           DAngelo Sr, Nicholas M         02/20/2012         0           DAngelo Sr, Nicholas M | DAngelo Sr, Nicholas M         12/14/2011         12/14/2011           DAngelo Sr, Nicholas M         12/14/2011         12/14/2011           DAngelo Sr, Nicholas M         01/10/2012         01/10/2012           DAngelo Sr, Nicholas M         01/13/2012         01/13/2012           DAngelo Sr, Nicholas M         01/23/2012         01/23/2012           DAngelo Sr, Nicholas M         01/24/2012         01/24/2012           DAngelo Sr, Nicholas M         01/30/2012         01/24/2012           DAngelo Sr, Nicholas M         01/30/2012         01/24/2012           DAngelo Sr, Nicholas M         01/31/2012         01/24/2012           DAngelo Sr, Nicholas M         02/01/2012         0           Please, select what to print         0           DAngelo Sr, Nicholas M         02/02/2012         0           DAngelo Sr, Nicholas M         02/02/2012         0           DAngelo Sr, Nicholas M         02/08/2012         0           DAngelo Sr, Nicholas M         02/20/2012         0           DAngelo Sr, Nicholas M         02/20/2012         0           DAngelo Sr, Nicholas M         02/20/2012         0           DAngelo Sr, Nicholas M         02/20/2012         0           DAngelo Sr, Nicholas M         03/05/2012 | DAngelo Sr, Nicholas M         12/14/2011         12/14/2011         Glucophage           DAngelo Sr, Nicholas M         12/14/2011         12/14/2011         Acetaminophen           DAngelo Sr, Nicholas M         01/10/2012         01/10/2012         MetFORMIN Hydrochloride           DAngelo Sr, Nicholas M         01/13/2012         01/13/2012         A/8 Dtic           DAngelo Sr, Nicholas M         01/23/2012         01/23/2012         Lasix           DAngelo Sr, Nicholas M         01/24/2012         01/24/2012         Haldol           DAngelo Sr, Nicholas M         01/23/2012         01/24/2012         Haldol           DAngelo Sr, Nicholas M         01/30/2012         01/24/2012         Haldol           DAngelo Sr, Nicholas M         01/30/2012         01/24/2012         Haldol           DAngelo Sr, Nicholas M         02/01/2012         0         Please, select what to print         S0 Pen           DAngelo Sr, Nicholas M         02/02/2012         0         Print for selected resident         S0 Pen         Fittige           DAngelo Sr, Nicholas M         02/02/2012         0         Q         C All not printed orders         Itridge           DAngelo Sr, Nicholas M         02/02/2012         0         Q         Q/20/2012         Tridge         Itridge     < | DAngelo Sr, Nicholas M       12/14/2011       12/14/2011       Glucophage       metF0RMIN         DAngelo Sr, Nicholas M       12/14/2011       12/14/2011       Acetaminophen       acetaminophen         DAngelo Sr, Nicholas M       01/10/2012       01/10/2012       MetF0RMIN Hydrochloride       metF0RMIN         DAngelo Sr, Nicholas M       01/13/2012       01/13/2012       A/B Otic       antipyrine-benzocaine otic         DAngelo Sr, Nicholas M       01/23/2012       01/23/2012       Lasix       furosemide         DAngelo Sr, Nicholas M       01/24/2012       01/24/2012       Haldol       haloperidol         DAngelo Sr, Nicholas M       01/30/2012       01/24/2012       Haldol       haloperidol         DAngelo Sr, Nicholas M       01/31/2012       01/24/2012       Boren       insulin isophane-insulin regular         DAngelo Sr, Nicholas M       02/02/2012       0       Pinit for selected resident       metF0RMIN         DAngelo Sr, Nicholas M       02/02/2012       0       C All not printed orders       insulin isophane-insulin regular         DAngelo Sr, Nicholas M       02/02/2012       0       C All not printed orders       insulin ispro         DAngelo Sr, Nicholas M       02/02/2012       0       C All not printed orders       insulin ispro | DAngelo Sr, Nicholas M       12/14/2011       12/14/2011       Glucophage       metFORMIN       F         DAngelo Sr, Nicholas M       12/14/2011       12/14/2011       Acetaminophen       acetaminophen       T         DAngelo Sr, Nicholas M       01/10/2012       01/10/2012       MetFORMIN Hydrochloride       metFORMIN       T         DAngelo Sr, Nicholas M       01/13/2012       01/13/2012       A/8 Otic       antipyrine-benzocaine otic       T         DAngelo Sr, Nicholas M       01/12/2012       01/23/2012       Lasix       furosemide       F         DAngelo Sr, Nicholas M       01/24/2012       01/24/2012       Haldol       haloperidol       F         DAngelo Sr, Nicholas M       01/31/2012       01/24/2012       Haldol       haloperidol       F         DAngelo Sr, Nicholas M       01/24/2012       01/24/2012       Haldol       haloperidol       F         DAngelo Sr, Nicholas M       01/31/2012       Please, select what to print       30 Pen       insulin isophane-insulin regular       F         DAngelo Sr, Nicholas M       02/01/2012       Print for selected resident       F       F       F         DAngelo Sr, Nicholas M       02/02/2012       0       Ok       Cancel       Insulin ispro       acetaminophen-oxyCODONE |

| Resi | dent    | Name                                                                                          |         | Reside | nt #       | Room # |  |         |
|------|---------|-----------------------------------------------------------------------------------------------|---------|--------|------------|--------|--|---------|
| Aikm | nan, 1  | Troy K                                                                                        |         | 01-327 |            | 301    |  |         |
| N    | 22      | Midamor (aMILoride); total dosage<br>day at Morning; Dx 205.0 - ACU                           |         | M      | 04/11/2012 |        |  | Morning |
|      |         |                                                                                               |         |        |            |        |  |         |
|      |         |                                                                                               |         |        |            |        |  |         |
| (ta  | blet, o | (aMILoride); total dosage 5 mg;<br>ral); every day at Morning; Dx<br>A CUTE MYELOID LEUKEMIA* | Morning | -      |            |        |  |         |
|      |         |                                                                                               |         | -      |            |        |  |         |

| Resident Name                                                                                                    | Resident #                                                                                                    | Room # |
|----------------------------------------------------------------------------------------------------|----------------------------------------------------------------------------------------------------|--------|
| Aikman, Troy K                                                                                                    | 01-327                                                                                                    | 301    |
| Nicks Place<br>123 Nicholas Way<br>Kent, OH 44240-<br>Phone: (877) 888-4599x<br>Fax: (165) 141-060 x<br>Prescribed by:<br>DAngelo Sr, Nicholas M | Order Date 04/11/2012<br>Start Date 04/11/2012<br>End Date<br>Order Text<br>Midamor (aMILoride); total dosage 5 mg; (tablet<br>Morning; Dx 205.0 - ACUTE MYELOID LEUKE |        |
| Phone: (330) 626-1781x<br>Fax: (330) 626-1700x                                                                                                   | Physician Signature                                                                                                    | Date   |
|                                                                                                    | Nurse Signature                                                                                                    | Date   |

| Resident #                                                                                                    | Room #                                                                                                    |
|----------------------------------------------------------------------------------------------------|----------------------------------------------------------------------------------------------------|
| 01-327                                                                                                    | 301                                                                                                    |
| Order Date 04/11/2012<br>Start Date 04/11/2012<br>End Date<br>Order Text<br>Midamor (aMILoride); total dos<br>Morning; Dx 205.0 - ACUTE | sage 5 mg; (tablet, oral); every day at<br>MYELOID LEUKEMIA*                                                                                      |
| Physician Signature                                                                                                    | Date                                                                                                    |
| Nurse Signature                                                                                                    | Date                                                                                                    |
|                                                                                                    | 01-327<br>Order Date 04/11/2012<br>Start Date 04/11/2012<br>End Date<br>Order Text<br>Midamor (aMILoride); total doo<br>Morning; Dx 205.0 - ACUTE |

The printed ORDER is formatted so you can use regular paper or perforated if you so desire

Once you have your order, you can then choose to print it directly to your printer or to export the file.

| [Nick] "Nicks F<br>Report type: 📝 ( |   |                | n, Troy K" |         |                             |               |              | Jon        | es Pha | rmacy                   |                |
|-------------------------------------|---|----------------|------------|---------|-----------------------------|---------------|--------------|------------|--------|-------------------------|----------------|
| loom 100% -                         |   |                | 🗉 AA       | 📄 Print | 📑 Print A                   | .11           |              | 🔖 Setup    | 🗐 E    | xport                   |                |
|                                     |   |                |            |         |                             |               |              |            |        | Excel Spre<br>PDF file  | eadsheet (XML) |
|                                     |   | Name<br>Troy K |            |         |                             | Resid<br>01-3 | dent #<br>27 |            |        | CSV file<br>Text file   |                |
| N                                   | 1 |                |            |         |                             | М             |              | 10/31/2011 |        | JPEG imag<br>HTML file. |                |
|                                     |   |                |            |         |                             |               |              |            |        | HTIME HIE.              |                |
|                                     |   |                |            |         | Dia                         |               |              |            |        |                         |                |
|                                     |   |                |            |         | B/P: Sys<br>12:30am<br>Dia  |               |              |            |        | -                       |                |
|                                     |   |                |            |         | B/P: Sys<br>Dia<br>B/P: Sys |               |              |            |        | -                       |                |
|                                     |   |                |            |         | Afternoon<br>Dia            |               |              |            |        | -                       |                |
|                                     |   |                |            |         | B/P: Sys                    |               |              |            |        |                         |                |

Non Med Orders will pull from the table that is already created for this type of order.

You can use the blue + sign to add another to the table from here.

| [Nick] "Nicks Place" [01-327] "Aikman, Troy K"                                                                 | Jone                                             | es Pharmacy |                                                                                                    |
|----------------------------------------------------------------------------------------------------|--------------------------------------------------|-------------|----------------------------------------------------------------------------------------------------|
|                                                                                                    | Please choose a Order Type                       |             |                                                                                                    |
| Doctor* 60° DAngelo Sr, Nicholas M                                                                             | Q. 🐺                                             |             |                                                                                                    |
| the second second second second second second second second second second second second second second second s |                                                  |             |                                                                                                    |
| Order Type* & & Order Subtype 🕷                                                                                |                                                  |             |                                                                                                    |
| Non Med Order* 60                                                                                              | <u> </u>                                         |             |                                                                                                    |
| Diagnosis Source 🛛 📓 @ Resident Diagnosis (ICD9) 🛛 @ Resident Doctor Diagnosis (verba                          | al)                                              |             |                                                                                                    |
| Diagnosis 6 300.00 - ANXIETY STATE NOS                                                                         | Non Med Order*                                   |             |                                                                                                    |
| Original Order #                                                                                               | Database Lookup                                  |             |                                                                                                    |
| -                                                                                                    | DESCRIPTION                                      | Inense      | TYPE DOCUMENTATION_SHEET                                                                                        |
| Print Frequency 🛛 🖉 🖉 Yes 🔿 No                                                                                 | 02 N/C check Q shift                             | T           | Treatment Administration Records                                                                                |
|                                                                                                    | A1C                                              |             | Lab Orders                                                                                                    |
| Order Date* 2 02/28/2012 S 4:02:51 PM ÷ ← Date order was                                                       |                                                  | 0           |                                                                                                    |
|                                                                                                    | Activity As Tolerated                            | 0           |                                                                                                    |
| Start Date* 🖉 02/28/2012 😪 🛛 8:00:00 AM 🛨 🖕 Date order was                                                     | Allow Natural Death/Do not attempt Resuscitation | 0           |                                                                                                    |
| Stop Date 🖉 / / Stop Date order was                                                                            | Apical Pulse                                     | Т           | Treatment Administration Records                                                                                |
|                                                                                                    | Apply Moisture Barrier Cream                     | Т           | Treatment Administration Records                                                                                |
| • • •                                                                                                    | Apply Normal Shield                              | Т           | Treatment Administration Records                                                                                |
| every <u>1</u> day(s)                                                                                          | As needed for pain                               | Т           | Treatment Administration Records                                                                                |
| at                                                                                                    | Assess Pain                                      | Т           | Treatment Administration Records                                                                                |
| add schedule >                                                                                                 | BMP                                              | L           |                                                                                                    |
|                                                                                                    | Bad                                              | L           |                                                                                                    |
|                                                                                                    | Blood Pressure                                   | V           |                                                                                                    |
|                                                                                                    | Blood Pressure                                   | T           | Treatment Administration Records                                                                                |
| Documentation Sheet 60 Diabetic Treatment Record 🔍 🗣                                                           | Blood Sugar                                      | L           |                                                                                                    |
| elephone Order 🛿 🔿 Yes : @ No Signed Order Received 🔀 🔿 Yes : @ No Was Prin                                    | CBC                                              | L           | Lab Orders                                                                                                    |
|                                                                                                    | LBL, LMP                                         | L           |                                                                                                    |
| Vital Signs Associat                                                                                           |                                                  | S           | Supplement                                                                                                    |
| IGAR                                                                                                    | Calcium Citrate + Vitamin D 500 mg/400IU         | S           |                                                                                                    |
| IGAR                                                                                                    | Call Physician                                   | U           | The second second second second second second second second second second second second second second second se |
|                                                                                                    | Cetaphil Lotion Soap                             | 1           | Treatment Administration Records                                                                                |
|                                                                                                    | Chem 14<br>Chem-08                               | L           | Lab Orders<br>Lab Orders                                                                                        |
| ake sure no candy 1 hour before                                                                                | Clip Alarm (Bed)                                 | T           | Treatment Administration Records                                                                                |
|                                                                                                    | Clip Alam (bed)                                  | т<br>Т      | Treatment Administration Records                                                                                |
|                                                                                                    | Controlled Carbohydrate                          | D           | Treatment Administration Trecords                                                                               |
|                                                                                                    | Dental Assessment Annually                       | 0           |                                                                                                    |
|                                                                                                    | Do Not Give Any New Medication                   | 0           | Nursing Information                                                                                             |
|                                                                                                    | FBS                                              | L           | Lab Orders                                                                                                    |
|                                                                                                    | FYI                                              | 0           | Medication Administration Records                                                                               |
|                                                                                                    |                                                  |             | <b>•</b>                                                                                                    |
|                                                                                                    |                                                  |             |                                                                                                    |
|                                                                                                    | )<br>Select 🔀 Cancel 🔉 Clear                     |             | ✓ Apply Filter Save filter<br>✓ Advanced Filter                                                                 |
|                                                                                                    |                                                  |             |                                                                                                    |
| Idle TESTDEMO GLOBAL_ENTERPRISE                                                                                |                                                  | D'ANG       | ELO, NICK [SYS]                                                                                                 |

Once order type is filled in, you will only see orders for that type, narrowing down the list you are searching through.

| [Nick] "Nicks Place" [01-327] "Aikman, Troy K"                              |                                                | Jones Pharmacy       |                               |
|-----------------------------------------------------------------------------|------------------------------------------------|----------------------|-------------------------------|
|                                                                             | Non Med Order #                                |                      |                               |
| Doctor* 60° DAngelo Sr, Nicholas M                                          | Q. 📭                                           |                      |                               |
| Order Type* 60' T 🔍 🕥 Order Subtype 60'                                     | <br>& F                                        |                      |                               |
| Non Med Order* 60                                                           |                                                |                      |                               |
|                                                                             |                                                |                      |                               |
| Diagnosis Source 🛛 🖉 🙆 Resident Diagnosis (ICD9) 🛛 🖱 Resident Doctor Diagno |                                                |                      |                               |
| Diagnosis 60 300.00 - ANXIETY STATE NOS                                     | 🛯 🗣                                            |                      |                               |
| Original Order #                                                            | Non Med Order*                                 |                      |                               |
| Print Frequency 🛛 🖉 🞯 Yes 🔿 No                                              | Database Lookup                                |                      |                               |
|                                                                             | DESCRIPTION                                    | ORDER_               | TYPE DOCUMENTATION_SHEET      |
|                                                                             | Orde 02 N/C check Q shift                      | T                    | Treatment Administration Rect |
| Order Date* 🖉 02/28/2012 🔗 4:02:51 PM 🛨 🔶 Date on                           | rder was received Apical Pulse                 | Т                    | Treatment Administration Reco |
| Start Date* 🛛 02/28/2012 😪 8:00:00 AM 🕂 👉 Date or                           | rder was started Apply Moisture Barrier Crear  | n T                  | Treatment Administration Reco |
|                                                                             | Apply Normal Shield                            | Т                    | Treatment Administration Reco |
| Stop Date 🛛 🖉 📝 🖊 🦊 🔶 🔶 🔶 🔶 👘 Date or                                       | rder was stopped As needed for pain            | Т                    | Treatment Administration Rect |
| V ()                                                                        | Sc Assess Pain                                 | Т                    | Treatment Administration Reco |
| <pre>     every 1 day(s) </pre>                                             | Blood Pressure                                 | Т                    | Treatment Administration Reco |
| at < 09:00 and < 21:00 < add time >                                         | Cetaphil Lotion Soap                           | Т                    | Treatment Administration Reco |
| < add schedule >                                                            | Clip Alarm (Bed)                               | Т                    | Treatment Administration Reco |
|                                                                             | Clip Alarm (w/c)                               | Т                    | Treatment Administration Reco |
|                                                                             | Hose put on and off daily                      | Т                    | Treatment Administration Reco |
|                                                                             | Additional 0 Monitor Pain Scale                | T                    | Treatment Administration Rect |
| 🕕 Documentation Sheet 🛛 🚱 Treatment Administration Records 🛛 🕵 🖷            | Monitor S/S Infection                          | T                    | Treatment Administration Reco |
|                                                                             | PT to ambulate                                 | T                    | Treatment Administration Reco |
| Telephone Order 📲 🔿 Yes 🚳 No 🛛 Signed Order Received 💥 🌑 Yes 🚳 No           | Was Printed 🖉 🔿 Yes @ N Seat Belt              | T                    | Treatment Administration Reco |
| Vital Signs                                                                 | Associated with Order Superficial Skin Lesions | t T                  | Treatment Administration Reco |
| SUGAR                                                                       | Superincial Skin Ecoloris                      | I                    | Treatment Administration Rect |
| SUGAR                                                                       | change 02 Tubing                               | 1                    | Treatment Administration Reco |
| oodaan                                                                      |                                                |                      |                               |
|                                                                             |                                                |                      |                               |
|                                                                             |                                                |                      | -                             |
| make sure no candy 1 hour before                                            | • • • • • • • • • • • • • • • • • • •          |                      | •                             |
|                                                                             |                                                |                      |                               |
|                                                                             | · · · · · · · · · · · · · · · · · · ·          |                      | 🗸 Apply Filter Save filter    |
|                                                                             | Select 🔀 Cancel                                | 🂫 Clear              | 🖌 Advanced Filter             |
|                                                                             | <u></u>                                        |                      |                               |
|                                                                             |                                                |                      |                               |
|                                                                             |                                                |                      |                               |
|                                                                             |                                                |                      |                               |
|                                                                             |                                                |                      |                               |
|                                                                             |                                                |                      |                               |
|                                                                             |                                                |                      |                               |
|                                                                             |                                                |                      |                               |
| Idle TESTDEMO GLOBAL_ENTERPR                                                | RISE                                           | D'ANGELO, NICK [SYS] |                               |

## Standing Orders

|                                        | rowser - [Ph      | ysician Orders < Phys                       | ician Orders>]            |                                             | _                            |                                   | _                      |         |            | <b>- x</b> |
|----------------------------------------|-------------------|---------------------------------------------|---------------------------|---------------------------------------------|------------------------------|-----------------------------------|------------------------|---------|------------|------------|
| <u>S</u> ession <u>(</u>               | <u>C</u> ommunity | <u>M</u> odule <u>W</u> indow               | Options <u>H</u> elp      |                                             |                              |                                   |                        |         |            | - 8        |
| ९ 📬 🙆                                  | ₿ 🕺               | <b>I</b>                                    | 🔲 🔎 🚨 🚆                   | <b>p</b>                                    |                              |                                   |                        |         |            |            |
| [AI1] "AMER]                           | ICAN IDOL M       | NURSING HOME"                               | [05-128] "Collins, Philip | D"                                          |                              | Jone                              | s Pharmacy             |         |            |            |
| 😵 ⊻iew 🛛 📴                             | <u>N</u> ew       | Edit 🛛 🏹 Delete                             | ☆ Refill Med 🕓 SI         | top Order 🛛 📴 Standing C                    | Orders 🛧 🗸                   | 🖴 Print                           |                        |         | 🔀 Contral  | ndication  |
|                                        |                   |                                             |                           | Drug: 000                                   | 938943 Acyclo                |                                   |                        |         |            | Q          |
| # Type                                 | Subtype           | Doctor                                      |                           | Start Date End Date                         | Brand Na                     | ame Drug Nan                      |                        | Generic | PRN Reason | di         |
| 12 M                                   |                   | DAngelo, Nick                               |                           | 08/09/2010 10/01/2010                       |                              | acyclovir                         | 000938943              | T       |            |            |
| 17 M<br>29 M                           |                   | Huxstable, Dr. Cliff<br>Dorian, Dr. John '' |                           | 08/09/2010 11/01/2010 08/09/2010 02/02/2011 |                              | ampicillin<br>chloride amiodarone | 000157405<br>000939133 | T<br>T  |            |            |
| 10 M                                   |                   | Donari, Di. sonin                           | 00/03/2010                | 00/03/2010 02/02/201                        | Aniodalorie Hydrot           | chiolide anilodatorie             | 00033133               |         |            |            |
|                                        |                   |                                             |                           |                                             |                              |                                   |                        |         |            |            |
|                                        |                   |                                             |                           |                                             |                              |                                   |                        |         |            |            |
|                                        |                   |                                             |                           |                                             |                              |                                   |                        |         |            |            |
|                                        |                   |                                             |                           |                                             |                              |                                   |                        |         |            |            |
|                                        |                   |                                             |                           |                                             |                              |                                   |                        |         |            |            |
|                                        |                   |                                             |                           |                                             |                              |                                   |                        |         |            |            |
|                                        |                   |                                             |                           |                                             |                              |                                   |                        |         |            |            |
|                                        |                   |                                             |                           |                                             |                              |                                   |                        |         |            |            |
|                                        |                   |                                             |                           |                                             |                              |                                   |                        |         |            |            |
|                                        |                   |                                             |                           |                                             |                              |                                   |                        |         |            |            |
|                                        |                   |                                             |                           |                                             |                              |                                   |                        |         |            |            |
|                                        |                   |                                             |                           |                                             |                              |                                   |                        |         |            |            |
|                                        |                   |                                             |                           |                                             |                              |                                   |                        |         |            |            |
|                                        |                   |                                             |                           |                                             |                              |                                   |                        |         |            |            |
|                                        |                   |                                             |                           |                                             |                              |                                   |                        |         |            |            |
|                                        |                   |                                             |                           |                                             |                              |                                   |                        |         |            |            |
|                                        |                   |                                             |                           |                                             |                              |                                   |                        |         |            |            |
|                                        |                   |                                             |                           |                                             |                              |                                   |                        |         |            |            |
|                                        |                   |                                             |                           |                                             |                              |                                   |                        |         |            |            |
|                                        |                   |                                             |                           |                                             |                              |                                   |                        |         |            |            |
|                                        |                   |                                             |                           |                                             |                              |                                   |                        |         |            |            |
|                                        |                   |                                             |                           |                                             |                              |                                   |                        |         |            |            |
|                                        |                   |                                             |                           |                                             |                              |                                   |                        |         |            |            |
|                                        |                   |                                             |                           |                                             |                              |                                   |                        |         |            |            |
|                                        |                   |                                             |                           |                                             |                              |                                   |                        |         |            |            |
|                                        |                   |                                             |                           |                                             |                              |                                   |                        |         |            |            |
|                                        |                   |                                             |                           |                                             |                              |                                   |                        |         |            |            |
|                                        |                   |                                             |                           |                                             |                              |                                   |                        |         |            |            |
|                                        |                   |                                             |                           |                                             |                              |                                   |                        |         |            | •          |
| ilter And Refre                        | esh Master Da     | ata                                         |                           |                                             |                              |                                   |                        |         |            | 4          |
| Order Type                             | e —               |                                             |                           |                                             |                              |                                   |                        |         |            | •          |
| ilter And Refre                        | e —               | eta<br>on Med   ⓒ All                       | Order S                   |                                             | ି କା                         |                                   |                        |         |            | •          |
| ilter And Refre<br>Order Type          | e<br>O No         |                                             | C Curre                   |                                             | C All<br>Apply Simple Filter |                                   |                        |         |            | F          |
| ilter And Refre<br>Order Type<br>C Med | e<br>O No         | on Med  All      Relates                    | C Curre                   | ent © Historical                            |                              |                                   |                        |         |            | Þ          |

If you click the standing orders button, it will bring up any standing orders that this residents physician has.

| Galaxy 2.5 Browser - [Physician Orders < Physician Orders>]                     |                                            |                        |                  |         | _ 0         | ×         |
|---------------------------------------------------------------------------------|--------------------------------------------|------------------------|------------------|---------|-------------|-----------|
| Session Community Module Window Options Help                                    |                                            |                        |                  |         |             | - 8 ×     |
| K 🗣 🕲 🔒 💥 🛛 🖬 📜 🔎 🏝 🤪                                                           |                                            |                        |                  |         |             | <u></u>   |
| [AI1] "AMERICAN IDOL NURSING HOME" [06-087] "Adams, Yolanda Y                   | /*                                         | Jones Phan             | macy             |         |             |           |
| 👻 View 🔂 New 🗹 Edit 🕅 Delete 🖓 Refil Med 🕔 Stop Orc                             | der 🔚 Standing Orders 🔶 🕂 🖶 🗄              | rint                   |                  |         | 🔀 Contralin | dications |
|                                                                                 | Drug: 000157405 Ampicillin /               |                        |                  |         |             | 8         |
| Image: Type         Image: Select start date of new orders:                     | d Date Brand Name                          | Drug Name<br>ampicilin | NDC<br>000157405 | Generic | PRN Reason  | d ^       |
| 3 L FluV                                                                        |                                            |                        |                  | F       |             |           |
| 4 T Cour<br>5 M                                                                 | Acyclovir                                  | acyclovir              | 387790173        | F T     |             | _         |
| 5 M                                                                             | Dexamethasone                              | dexamethasone          | 000544181        | T       |             |           |
| October, 2011 November, 2011<br>Sun Mon Tue Wed Thu Fri Sat Sun Mon Tue Wed Thu |                                            |                        |                  |         |             |           |
| 25 26 27 28 29 30 1 1 2 3                                                       | 4 5                                        |                        |                  |         |             |           |
| 2 3 4 5 6 7 8 6 7 <b>3</b> 9 10<br>9 10 11 12 13 14 15 13 14 15 16 17           | 11 12<br>18 19                             |                        |                  |         |             | E         |
| 16 17 18 19 20 21 22 20 21 22 23 24                                             | 25 26 2 3                                  |                        |                  |         |             |           |
| 30 31 4 5 6 7 8                                                                 |                                            |                        |                  |         |             |           |
| Coday: 11/8/2011                                                                |                                            |                        |                  |         |             |           |
|                                                                                 |                                            |                        |                  |         |             |           |
|                                                                                 |                                            |                        |                  |         |             |           |
|                                                                                 | Cancel                                     |                        |                  |         |             |           |
|                                                                                 |                                            |                        |                  |         |             |           |
|                                                                                 |                                            |                        |                  |         |             |           |
|                                                                                 |                                            |                        |                  |         |             |           |
|                                                                                 |                                            |                        |                  |         |             |           |
|                                                                                 |                                            |                        |                  |         |             |           |
|                                                                                 |                                            |                        |                  |         |             |           |
|                                                                                 |                                            |                        |                  |         |             |           |
|                                                                                 |                                            |                        |                  |         |             |           |
|                                                                                 |                                            |                        |                  |         |             |           |
|                                                                                 |                                            |                        |                  |         |             |           |
|                                                                                 |                                            |                        |                  |         |             | ~         |
| <ul> <li>✓ □</li> <li>✓ Filter And Refresh Master Data</li> </ul>               |                                            |                        |                  |         |             | ۶.        |
| Corder Type Corder Status                                                       |                                            |                        |                  |         |             |           |
| C Med C Non Med C All C Current                                                 | C Historical 💿 All                         |                        |                  |         |             |           |
| Field [None]   Relates >=  Value                                                | Apply Simple Filter                        |                        |                  |         |             |           |
| Employee 60 [5225255] Testing, Nick Stat. Advanced Filter                       | 14 <u>R</u> efresh Data 😕 Default Resident |                        |                  |         |             |           |
| Idle TESTDEMO GLOBAL_ENT                                                        | ERPRISE                                    | DAngelo,               | Nick [SYS]       |         |             | _         |

It will ask you for the date you wish to apply as the start date of these standing orders.

| Standing Orders added:                                                                                                    |                                                                 |
|----------------------------------------------------------------------------------------------------|-----------------------------------------------------------------|
| Doctor Name                                                                                                    | Order 🔺                                                         |
| DAngelo, Nick                                                                                                    | Med order; Acetaminophen (acetaminophen); [PRN] As Needed       |
| DAngelo, Nick                                                                                                    | Med order; Soothe Caplets (bismuth subsalicylate); once a day I |
| Dorian, Dr. John "                                                                                                    | Med order; Acyclovir Sodium (acyclovir); every 6 to 8 hours [Q6 |
|                                                                                                    |                                                                 |
| Image: A labeled and the second second se | F                                                               |
|                                                                                                    | Close                                                           |

It will then show you which orders have been applied.

Now in the residents' Physician Orders screen you can see these orders have been added.

| 1  | Galaxy 2           | 2.5 Browser - [Phy  | sician Orders < Physic               | cian Orders>]            |                      | -                    | _                          |                       |               |         |             | ×     |
|----|--------------------|---------------------|--------------------------------------|--------------------------|----------------------|----------------------|----------------------------|-----------------------|---------------|---------|-------------|-------|
|    | Session            | n <u>C</u> ommunity | Module Window                        | Options <u>H</u> elp     |                      |                      |                            |                       |               |         |             | - 8 × |
| Q  |                    |                     |                                      | i 🔎 🚨 👷                  | 3                    |                      |                            |                       |               |         |             |       |
|    | 111 "AT            |                     | - 14                                 | 06-087] "Adams, Yola     |                      |                      |                            | Jones Ph              | 200204        |         |             |       |
|    | AIIJ AI            | U                   | 1                                    | 6                        |                      |                      |                            |                       | аппасу        |         |             |       |
|    | ) ⊻iew             | <u>N</u> ew <u></u> | Edit 🎽 Delete                        | 🗟 Refill Med             |                      | <u>S</u> tanding Oro |                            |                       |               |         | 🔀 ContraInc |       |
|    |                    |                     |                                      |                          |                      | -                    | 57405 Ampicillin /         |                       |               |         |             | Q     |
|    | Туре               | Subtype             | Doctor                               |                          | Start Date           |                      | Brand Name                 | Drug Name             | NDC           | Generic | PRN Reason  | di 🔺  |
|    | 1 M<br>3 L         | Flu Vaccines        | Dorian, Dr. John ''<br>DAngelo, Nick | 12/03/2010<br>05/01/2011 |                      |                      | Ampicillin                 | ampicillin            | 000157405     | F       |             |       |
|    | 4 T                | Coumadin            | DAngelo, Nick                        | 05/06/2011               |                      |                      |                            |                       |               | F       |             |       |
|    | 5 M                |                     | DAngelo, Nick                        | 05/11/2011               |                      |                      | Acyclovir                  | acyclovir             | 387790173     | T       |             |       |
|    | 6 M                |                     | DAngelo, Nick                        | 11/01/2011               |                      |                      | Dexamethasone              | dexamethasone         | 000544181     | Т       |             |       |
|    | 7 M                |                     | DAngelo, Nick                        | 11/08/2011               | 11/08/2011           |                      | Acetaminophen              | acetaminophen         | 001130403     | Т       |             |       |
|    | BM                 |                     | DAngelo, Nick                        | 11/08/2011               | 11/08/2011           |                      | Soothe Caplets             | bismuth subsalicylate | 003630346     | Т       |             |       |
|    | 9 M                |                     | Dorian, Dr. John ''                  | 11/08/2011               | 11/08/2011           |                      | Acyclovir Sodium           | acyclovir             | 617030311     | Т       |             |       |
|    |                    |                     |                                      |                          |                      |                      |                            |                       |               |         |             |       |
|    | ilter And          | Refresh Master Dal  | a                                    |                          |                      |                      |                            |                       |               |         |             | •     |
| ΙГ | Order 1<br>Order 1 | Туре                |                                      | Order S<br>C Curre       |                      | istorical            | • All                      |                       |               |         |             |       |
|    | Field [            | None ]              | ▼ Relates >=                         | - Value                  |                      |                      | Apply Simple Filter        |                       |               |         |             |       |
| E  | mploye             | e 60° [5225255] T   | esting, Nick                         | 🙎 🦻 Advanced Fil         | ter 14 <u>R</u> efre | esh Data             | 🙄 <u>D</u> efault Resident |                       |               |         |             |       |
| _  |                    | Idle                | TESTDE                               | MO GLOBA                 | L_ENTERPRISE         |                      |                            | DAnge                 | o, Nick [SYS] |         |             |       |

## Reports – Physician Orders Report

### **Run-time Options**

- Run by resident or physician, status, med cart, station or section
- Can choose whether or not to not print the Diagnosis and/or Allergies page
- Can include Physician Name in the order description
- Can choose to print "user captions which includes text) or only "print time" which will use the actual time assigned to the text frequencies
- Can choose regular or military time
- Print Legend (to document initials)

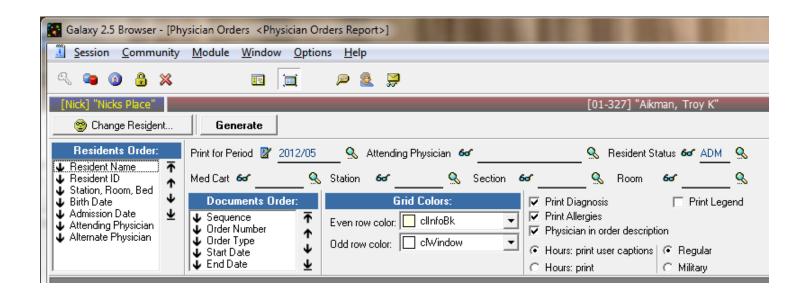

### **Documents Order**

Here you choose how you want the report to flow

- Sequence the way the orders are currently ordered for the resident
- Order Number the actual order that the residents orders were created
- Order type
- Start Date
- End date

| [Nick | "Nic | ks Pl | ace" |
|-------|------|-------|------|
|-------|------|-------|------|

CODE - \* N-NEW

#### DATE PRINTED 4/26/2012 TIME 9:53:21

| 000 | E - * N-NE<br>ORIG<br>R - NE | EOD MONTH 2012                | /05 PH          | VSICIANS                                        | ORDERS                |
|-----|------------------------------|-------------------------------|-----------------|-------------------------------------------------|-----------------------|
| DDE | Order<br>Number              | DESCRIPTION                   | TYPE            | START DATE ST                                   | OP DATE TIME          |
| Ν   |                              | Physician: Humphries, Bobby 🤅 | Joe H. M        | 10/31/2011                                      | 12:30am               |
|     |                              | Lorazepam; total dosage 1 1 m | ng/mL-D5%;      |                                                 | Afternoon             |
|     |                              | (solution, intravenous); even | ry day at 12:   |                                                 |                       |
|     |                              | 30am and Afternoon; Dx 300.00 | ) - Anxiety     |                                                 |                       |
|     |                              | state NOS                     | _               |                                                 |                       |
|     |                              | This is a note                |                 |                                                 |                       |
|     |                              |                               |                 |                                                 |                       |
| N   | 2                            | Physician: CRAPSTER, ERIC R.  | Acetaminophen P | 11/01/2011                                      |                       |
|     | -                            | (liquid, oral); As Needed     |                 |                                                 |                       |
|     |                              | (                             |                 |                                                 |                       |
| N   | 3                            | Physician: Humphries, Bobby   | Toe H Reg. D    | 11/01/2011                                      | 12:30am               |
| 14  | 5                            |                               | JOE II. KES,    | 11/01/2011                                      | 12.3041               |
|     |                              | every day at 12:30am          |                 |                                                 |                       |
| N   | 4                            | Dhugidian, Dingolo Ca Ni-t    |                 | 12/06/2011                                      |                       |
| IN  | 7                            | Physician: DAngelo Sr, Nichol | las M. O        | 12/06/2011                                      |                       |
|     |                              | acetaminophen 650mg PLO       |                 |                                                 |                       |
|     |                              | Every 6 hours as needed for p | pain            |                                                 |                       |
|     | -                            |                               |                 |                                                 |                       |
|     | 5                            | Physician: DAngelo Sr, Nichol |                 | 12/14/2011                                      | Morning               |
|     |                              | Glucophage (metFORMIN); total | _               |                                                 | Afternoon             |
|     |                              | mg; (tablet, oral); every day | _               |                                                 | Evening               |
|     |                              | and Evening and Afternoon; D  | x 401.9 -       |                                                 |                       |
|     |                              | Hypertension NOS              |                 |                                                 |                       |
|     |                              | Make sure he is laying down w | when taking     |                                                 |                       |
|     |                              | sugar.                        |                 |                                                 |                       |
|     |                              | Watch that he does not eat an | ny candy.       |                                                 |                       |
|     |                              |                               |                 |                                                 |                       |
| Ν   | 6                            | Physician: DAngelo Sr, Nichol | Las M. P        | 12/14/2011                                      |                       |
|     |                              | Acetaminophen (tablet, oral); | : As Needed     |                                                 |                       |
|     |                              |                               |                 |                                                 |                       |
| N   | 7                            | Physician: DAngelo Sr, Nichol | Las M. M        | 01/10/2012                                      | 6:00am                |
|     |                              | MetFORMIN Hydrochloride (met) | FORMIN); total  |                                                 | 6:00pm                |
|     |                              | dosage 2000 mg; (tablet, oral | l); every day   |                                                 | Third Shift           |
|     |                              | at 6:00am and 6:00pm and This | rd Shift; Dx    |                                                 |                       |
|     |                              | 250.13 - DMI ketoacd uncontro |                 |                                                 |                       |
|     |                              | make sure no candy 1 hour bet | fore or after   |                                                 |                       |
|     |                              |                               |                 |                                                 |                       |
|     |                              |                               |                 | I I                                             | I                     |
|     |                              |                               |                 |                                                 |                       |
|     |                              |                               | .NO. ROOM BED   |                                                 |                       |
|     |                              |                               | 327 301 1       | SW 04/29/2                                      | 011 11/21/1966 1 of 5 |
|     | ALC NO.                      | DIAGNO SIS                    |                 | lumphries, Bobby Joe H<br>Angelo Sr, Nicholas M |                       |
|     | 9                            | 12 and                        |                 |                                                 | FTER REVIEWING ABOVE  |
|     |                              | Primary - 401.9. Hype         |                 | SIGNATURE                                       | DATE                  |
|     | Non I                        | NOS                           | (330) 626-1781x |                                                 |                       |
|     |                              | Additional diagnosis          | liston          | SIGNATURE                                       | DATE                  |
|     |                              | last page                     |                 |                                                 |                       |

The PO Report will include the residents' photo as well as pertinent information such as name, room, admin date and physician at the bottom of each sheet

The last page will include the Resident Diagnosis/Allergy List (if checked) followed by the Legend (if checked)

| OR MON   | TH 2012      | 2/05 | RESIDENT DI              | AGNOSIS / | ALLERGIES L | IST.     |
|----------|--------------|------|--------------------------|-----------|-------------|----------|
| ICD9     | PRI-<br>MARY | ADM. | DESCRI                   | PTION     | START DATE  | STOP DAT |
|          |              |      | ALLERGY                  |           |             |          |
|          |              |      | Dairy Products           |           | 01/01/2010  |          |
|          |              |      | DIAGNOSIS                |           |             |          |
| 501.     |              |      | Asbestosis               |           | 05/04/2011  |          |
| 781.2    |              |      | Abnormality of gait      |           | 05/01/2011  |          |
| 427.31   |              |      | Atrial fibrillation      |           | 05/01/2011  |          |
| 205.0    |              |      | ACUTE MYELOID LEUKEMIA*  |           | 05/01/2011  |          |
| 428.0    |              |      | CHF NOS                  |           | 01/22/2012  |          |
| 366.41   |              |      | Diabetic cataract        |           | 01/17/2012  |          |
| 300.00   |              |      | Anxiety state NOS        |           | 05/01/2011  |          |
| 513.0    |              |      | Abscess of lung          |           | 01/09/2012  |          |
| 401.9    | х            |      | Hypertension NOS         |           | 05/01/2011  |          |
| 780.2    |              |      | Syncope and collapse     |           | 05/01/2011  |          |
| 250.13   |              |      | DMI ketoacd uncontrold   |           | 08/11/2011  |          |
| 250.91   |              |      | DMI unspf nt st uncntrld |           | 07/01/2011  |          |
| 729.89   |              |      | Muscskel sympt limb NEC  |           | 05/01/2011  |          |
| V57.89   |              |      | Rehabilitation proc NEC  |           | 05/01/2011  |          |
| 272.4    |              |      | Hyperlipidemia NEC/NOS   |           | 05/01/2011  |          |
| 136.9    |              |      | Infect/parasite dis NOS  |           | 05/01/2011  |          |
| V45.01   |              |      | Status cardiac pacemaker |           | 05/01/2011  |          |
| 728.2    |              |      | Musc disuse atrophy NEC  |           | 05/01/2011  |          |
|          |              |      | DRUG ALLERGIES           |           |             |          |
|          |              |      | salicylate               |           | 12/23/2011  |          |
| ignature |              |      | Initials                 | Signature | l I         | nitials  |
| gnature  |              |      | initials                 | - gnataro |             |          |

This legend is to allow the users to associate their initials with their actual signatures

(The number of lines shown is a module master setting)

## Reports – Documentation Sheet Report

### **Run-time Options**

**Run-time Options** 

- Run by resident or physician, status, med cart, station or section
- Can group medication orders by drug
- Can choose whether or not to show the full vital caption in the hours column
- Can choose whether or not to not print the Diagnosis and/or Allergies page
- Can include Physician Name in the order description
- Can choose to print "user captions which includes text) or only "print time" which will use the actual time
  assigned to the text frequencies
- Can choose regular or military time
- Print Legend (to document initials)
- Can choose which sheets you want to print (when you do not need them all)
- •

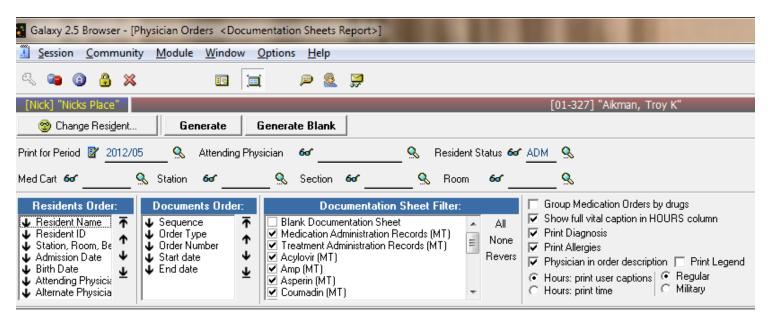

**Documents Order** 

Here you choose how you want the report to flow

- Sequence the way the orders are currently ordered for the resident
- Order Number the actual order that the residents orders were created
- Order type
- Start Date
- End date

• Medication Administration Record

|                                                                           | P 🙎 穿                                  |               |      |                  |      |       |          |       |                  |         |       |        |      |            |         |          |       |      |        |                |                  |               |
|---------------------------------------------------------------------------|----------------------------------------|---------------|------|------------------|------|-------|----------|-------|------------------|---------|-------|--------|------|------------|---------|----------|-------|------|--------|----------------|------------------|---------------|
| k] "Nicks Place"                                                          |                                        |               |      |                  |      | [01   | -327]    | "Aikı | man,             | Troy I  | К"    |        |      |            |         |          |       |      |        |                |                  |               |
| Change Resident Generate                                                  |                                        |               |      |                  |      |       |          |       |                  |         |       |        |      |            |         |          |       |      |        |                |                  | Sh            |
| 5022 ▼ I4 4 1 → >I I II AA                                                | 🔄 Print 📑 Prin                         | t All         |      |                  | ٩ 🍾  | Setup | u 🖸      | , Ехр | ort              |         |       |        |      |            |         |          |       |      |        |                |                  |               |
|                                                                           |                                        |               |      |                  |      |       |          |       |                  |         |       |        |      |            |         |          |       |      |        |                |                  |               |
|                                                                           |                                        |               |      |                  |      |       |          |       |                  |         |       |        |      |            |         |          |       |      |        |                |                  |               |
| Facility Name [Nick] "Nicks Place"                                        |                                        |               |      |                  | ٦    |       |          |       |                  |         |       |        |      |            |         |          |       |      |        |                |                  |               |
|                                                                           | Medic                                  | ati           | on   | ۸d               | Im   | ini   | etr      | ati   | on               | R       |       | ord    | 6    |            |         |          |       |      |        |                |                  |               |
|                                                                           |                                        |               |      |                  |      |       |          |       |                  |         |       |        |      | 18.1.m. 14 |         | We d 7   | huFr  |      | Sup Ma | n Tuel         | Wed The          | Prile         |
| ORDER                                                                     | HOUR                                   | 1             | 2 3  | 4                | 5 6  | 7     | 8 9      | 1011  | 11               | 12 13   | 3 14  | 15 1   | 6 17 | 18         | 19 20   | 21       | 22 23 | 24   | 25 2   | 6 27           | Wed Thu<br>28 29 | 30 3          |
| 12/06/2011 acetaminophen 650mg PLO<br>Every 6 hours as needed for pain    |                                        |               |      |                  |      |       |          |       |                  |         |       |        |      |            |         |          |       |      |        |                |                  |               |
|                                                                           |                                        |               |      |                  |      |       |          |       |                  |         |       |        |      |            |         |          |       |      |        |                |                  |               |
| 10/31/2011 Lorazepam (solution 1                                          |                                        |               |      |                  | LOF  | {aze  | pam      | -     |                  |         |       |        | -    |            |         |          | _     |      |        |                |                  |               |
| ng/mL-D5, intravenous); every day at                                      | B/P: Sys before                        | $\rightarrow$ | _    |                  | +    | +     | $\vdash$ | +     | $\left  \right $ | _       | +     | _      | +    | $\vdash$   | _       | $\vdash$ | +     | +    | _      | ++             |                  | ++            |
| 12:30am and Afternoon; Dx 300.00 - Anxiety                                | Dia before<br>12:30am                  | -             |      |                  | _    | -     | $\vdash$ |       |                  | _       |       | _      | -    |            | _       |          | _     |      |        | +              | -                | ++            |
| state NOS; Record: B/P before, B/P follow<br>up in 120 minutes            | B/P: Sys follow up                     | -             |      |                  | +    | -     | $\vdash$ | -     | +                | _       | +     |        | +    |            | _       | ++       | _     | +    |        | +              | _                | $\vdash$      |
| This is a note                                                            | in 120 minutes                         |               |      |                  |      |       |          |       |                  |         |       |        |      |            |         |          |       |      |        |                |                  |               |
| Behavioral Monitoring                                                     | Dia follow up in 120<br>minutes        |               |      |                  |      |       |          |       |                  |         |       |        |      |            |         |          |       |      |        |                |                  |               |
| Physician has obtained consent from<br>resident and/or responsible party. | B/P: Sys before                        | +             |      |                  | +    |       | $\vdash$ |       |                  |         |       |        |      |            | -       | +        | +     |      |        | +              | +                | $\vdash$      |
|                                                                           | Dia before                             | +             |      |                  | +    | 1     |          | 1     | +                |         | +     |        | +    |            |         |          | +     |      |        |                | -                | $\square$     |
|                                                                           | Afternoon                              |               |      |                  |      |       |          |       |                  |         |       |        |      |            |         |          |       |      |        |                |                  | $\vdash$      |
|                                                                           | B/P: Sys follow up                     |               |      |                  |      |       |          |       |                  |         |       |        |      |            |         |          |       |      |        |                | -                | $\vdash$      |
|                                                                           | in 120 minutes<br>Dia follow up in 120 | -             |      |                  | _    | -     | $\vdash$ | -     |                  | _       |       | _      | -    |            | _       |          | _     |      |        | +              | -                | ++            |
|                                                                           | minutes                                |               |      |                  |      |       |          |       |                  |         |       |        |      |            |         |          |       |      |        |                |                  |               |
| 0/00/0010 D                                                               |                                        |               | ac   | etam             | inop | hen   | -oxyC    | ODO   | DNE              |         |       |        |      |            |         |          |       |      |        |                |                  |               |
| 02/20/2012 Percocet 10/325<br>(acetaminophen-oxyCODONE) (tablet 325       | 12:00am                                | _             | _    |                  | +    | -     | $\vdash$ | _     | +                | _       | +     |        | _    |            | _       | $\vdash$ | _     | +    | _      | +              | _                | ++            |
| mg-10, oral); every 6 hour(s); Dx doctor said                             | 6:00am                                 | -             | _    | $\left  \right $ | +    | -     | $\vdash$ | -     |                  | _       |       |        | -    |            | _       |          | _     |      |        | ++             | _                | ++            |
| he is sick<br>Behavioral Monitoring                                       | 12:00pm                                | +             | _    |                  | +    | -     | $\vdash$ | -     | +                | _       | +     |        | +    |            | _       | +        | +     | +    | _      | +              | _                | ++            |
| Physician has obtained consent from                                       | 6:00pm                                 |               |      |                  |      |       |          |       |                  |         |       |        |      |            |         |          |       |      |        |                |                  |               |
| resident and/or responsible party.                                        |                                        |               |      |                  |      |       |          |       |                  |         |       |        |      |            |         |          |       |      |        |                |                  |               |
|                                                                           |                                        |               |      |                  |      |       |          |       |                  |         |       |        |      |            |         |          |       |      |        |                |                  |               |
|                                                                           |                                        |               |      |                  |      |       |          |       |                  |         |       |        |      |            |         |          |       |      |        |                |                  |               |
|                                                                           |                                        |               |      |                  |      |       |          |       |                  |         |       |        |      |            |         |          |       |      |        |                |                  |               |
|                                                                           |                                        |               |      |                  |      |       |          |       |                  |         |       |        |      |            |         |          |       |      |        |                |                  |               |
|                                                                           |                                        |               |      |                  |      |       |          |       |                  |         |       |        |      |            |         |          |       |      |        |                |                  |               |
| RESIDENT NAMI                                                             | E                                      |               | MBER |                  | ROC  |       | BEI      | _     | ST.              | Α.      |       | HDAT   |      |            |         |          |       | AGNO |        |                |                  |               |
| Aikman, Troy K                                                            |                                        | 01            | -327 |                  | 30   |       | 1        |       |                  |         |       | 1/1966 |      |            | /- 401  |          |       |      |        |                |                  |               |
|                                                                           | NED BY                                 |               |      |                  | [    | DATE  |          |       |                  | PH      | ONES  |        | A    | aditio     | nal dia | gnosi    | Slist |      |        |                |                  | 1.05          |
| PHYSICIAN HUGHES, BOB<br>ALTERNATE DAngelo, Nick                          | втн                                    |               |      |                  |      |       |          |       | (330)            | ) 626-' | 1781x |        |      |            |         |          |       |      |        | 10 NTH<br>2/03 | _                | A GE<br>of 12 |
| Actendence Drugolo, Hox                                                   |                                        |               |      |                  |      |       |          |       | (000)            | , 020   |       |        |      |            |         |          |       | (*   |        |                | TED SOFT         |               |
|                                                                           |                                        |               |      |                  |      |       |          |       |                  |         |       |        |      |            |         |          |       |      |        |                |                  |               |
|                                                                           |                                        |               |      |                  |      |       |          |       |                  |         |       |        |      |            |         |          |       |      |        |                |                  |               |

• Medication Administration Record – showing sliding scale order

| Galaxy 2.5 Browser - [Physician Orders <documenta< th=""><th>tion Sheets Report&gt;]</th><th></th><th></th><th></th><th></th></documenta<> | tion Sheets Report>] |                             |             |                                                                              |                               |
|----------------------------------------------------------------------------------------------------|----------------------|-----------------------------|-------------|------------------------------------------------------------------------------|-------------------------------|
| Session Community Module Window Opti                                                                                                    | ons <u>H</u> elp     |                             |             |                                                                              | _ & ×                         |
| a 🖕 🗿 🔒 💥 🛛 🖬 📺                                                                                                    | P 🧕 🛒                |                             |             |                                                                              |                               |
| [Nick] "Nicks Place"                                                                                                    |                      | [01-327] "Aikman,           | Troy K"     |                                                                              |                               |
| 🗐 Change Resident 🛛 Generate                                                                                                    |                      |                             |             |                                                                              | Show Filter                   |
|                                                                                                    | Print Print All      | i Setup 🛛 🔒 Export          |             |                                                                              |                               |
|                                                                                                    |                      |                             |             |                                                                              |                               |
|                                                                                                    |                      |                             |             |                                                                              |                               |
| Facility Name [Nick] "Nicks Place"                                                                                                    |                      |                             |             |                                                                              |                               |
|                                                                                                    |                      | • • • • • •                 | <u> </u>    |                                                                              |                               |
|                                                                                                    |                      | Administration              |             |                                                                              |                               |
| ORDER                                                                                                    |                      |                             |             | Sun Mon Tue Wed Thu Fri Sat Sun Mon Tue W<br>18 19 20 21 22 23 24 25 26 27 3 | ed Thu Fri Sat<br>28 29 30 31 |
|                                                                                                    |                      | lin isophane-insulin regula | r           |                                                                              |                               |
| 01/31/2012 HumuLIN 70/30 Pen (insulin isophane-insulin regular) (suspension                                                                | Moming<br>Evening    |                             |             |                                                                              |                               |
| human reco, subcutaneous); every day at<br>Morning and Evening; Dx 250.13 - DMI                                                            | Evening              |                             |             |                                                                              | ┛┛┛                           |
| keto acd uncontrold                                                                                                    |                      |                             |             |                                                                              |                               |
| Strength: human reco<br>Dosage Form: SUSP                                                                                                  |                      |                             |             |                                                                              |                               |
| Route: subcutaneous                                                                                                    |                      |                             |             |                                                                              |                               |
| Novolog Insulin coverage AC per scale:                                                                                                    |                      |                             |             |                                                                              |                               |
| If FS 60 or less, give 12 units                                                                                                    |                      |                             |             |                                                                              |                               |
| If FS 61-79, give 13 units<br>If FS 80-120, give 14 units                                                                                  |                      |                             |             |                                                                              |                               |
| If FS 121-160, give 15 units<br>If FS 161-200, give 16 units                                                                               |                      |                             |             |                                                                              |                               |
| If FS 201-240, give 17 units                                                                                                    |                      |                             |             |                                                                              |                               |
| If FS 241-300, give 18 units<br>If FS 301-350, give 19 units                                                                               |                      |                             |             |                                                                              |                               |
| If FS 351-400, give 20 units                                                                                                    |                      |                             |             |                                                                              |                               |
| Behavioral Monitoring<br>Physician has obtained consent from                                                                               |                      |                             |             |                                                                              |                               |
| resident and/or responsible party.                                                                                                    |                      |                             |             |                                                                              |                               |
|                                                                                                    |                      |                             |             |                                                                              |                               |
|                                                                                                    |                      |                             |             |                                                                              |                               |
|                                                                                                    |                      |                             |             |                                                                              |                               |
|                                                                                                    |                      |                             |             |                                                                              |                               |
|                                                                                                    |                      |                             |             |                                                                              |                               |
|                                                                                                    |                      |                             |             |                                                                              |                               |
|                                                                                                    |                      |                             |             |                                                                              |                               |
|                                                                                                    |                      |                             |             |                                                                              |                               |
| RESIDENT NAME                                                                                                    |                      | ROOM BED ST                 |             | DIAGNO SIS                                                                   |                               |
| Aikman, Troy K                                                                                                    | 01-327<br>VED BY     | 301 1<br>DATE               |             | rimary - 401.9. HYPERTENSION NOS<br>dditional diagnosis list on last page    |                               |
| PHYSICIAN HUGHES, BOB                                                                                                    |                      |                             |             | FOR MONTH                                                                    | PAGE                          |
| ALTERNATE DAngelo, Nick                                                                                                    |                      | (330)                       | ) 626-1781x | 2012/03                                                                      | 3 of 12                       |
|                                                                                                    |                      |                             |             | (©2010 GALAXY HOST                                                           | ED BUF I WARE LLD)            |
|                                                                                                    |                      |                             |             |                                                                              |                               |
| •                                                                                                    |                      | III                         |             |                                                                              |                               |
| Idle TESTDEMO                                                                                                    | GLOBAL_ENTERPRISE    |                             | D'ANG       | ELO, NICK [SYS]                                                              |                               |

• Treatment Administration Record

| Galaxy 2.5 Browser - [Physician Orders <documentation report="" sheets="">]</documentation>                                                                                                    |                         |
|----------------------------------------------------------------------------------------------------|-------------------------|
| Session Community Module Window Options Help                                                                                                    | _ <i>8</i> ×            |
| Solution (1) (1) (1) (1) (1) (1) (1) (1) (1) (1)                                                                                                    |                         |
| [Nicks Place" [01-327] "Aikman, Troy K"                                                                                                    |                         |
| Son Change Resident Generate                                                                                                    | Show Filter             |
| Zoom 100% 🔹 🖌 🖌 4 🔹 🕨 H 🔢 🚓 🔄 Print 🗊 Print All 💦 Setup. 💪 Export                                                                                                    |                         |
|                                                                                                    | ^                       |
|                                                                                                    |                         |
| Facility Name [Nick] "Nicks Place"                                                                                                    |                         |
| Treatment Administration Records                                                                                                    |                         |
| Wed         Thu         FriSat         Sun         Mon         Tue         Wed         Thu         FriSat         Sun         Mon         Tue         Wed         Thu         FriSat         Sun         M | Mon Tue Wed<br>27 28 29 |
| 02/01/2012 As needed for pain; every day at Moming Moming Dx 250.13 - DMI ketoacd                                                                                                    | x x                     |
| uncontrold                                                                                                    |                         |
|                                                                                                    |                         |
|                                                                                                    |                         |
|                                                                                                    |                         |
|                                                                                                    |                         |
|                                                                                                    |                         |
|                                                                                                    |                         |
|                                                                                                    |                         |
|                                                                                                    | E                       |
|                                                                                                    |                         |
|                                                                                                    |                         |
|                                                                                                    |                         |
|                                                                                                    |                         |
|                                                                                                    |                         |
|                                                                                                    |                         |
|                                                                                                    |                         |
|                                                                                                    |                         |
|                                                                                                    |                         |
|                                                                                                    |                         |
|                                                                                                    |                         |
| RESIDENT NAME NUMBER ROOM BED STA. BIRTHDATE DIAGNO SIS                                                                                                    |                         |
| Aikman, Troy K 01-327 301 1 11/21/1966 Primary - 401.9. Hypertension NOS                                                                                                    |                         |
| REVIEWED BY DATE PHONES Additional diagnosis list on last page                                                                                                    |                         |
| PHYSICIAN HUGHES, BOBBY H<br>ALTERNATE DAngelo, Nick@( (330) 626-1781x 2012/0                                                                                                    |                         |
|                                                                                                    | YHOSTED BOFTWARELLC)    |
|                                                                                                    |                         |
| Idle TESTDEMO GLOBAL_ENTERPRISE D'ANGELO, NICK [SYS]                                                                                                    | ·                       |

| "Nicks Place"                                                                   | ₽ 🛓 💭                            |     |      |           |         | [(        | 01-32 | 71 "4 | Aikmar | n, T | rov K' |       |       |       |        |       |        |           |          |               |                |      |            |
|---------------------------------------------------------------------------------|----------------------------------|-----|------|-----------|---------|-----------|-------|-------|--------|------|--------|-------|-------|-------|--------|-------|--------|-----------|----------|---------------|----------------|------|------------|
| Change Resident Generate                                                        |                                  |     |      |           |         |           |       |       |        |      |        |       |       |       |        |       |        |           |          |               |                |      |            |
|                                                                                 | 🔄 Print 📑 Print                  | All |      |           | 🔨 s     | etup      | G     | Exp   | ort    |      |        |       |       |       |        |       |        |           |          |               |                |      | -          |
|                                                                                 |                                  |     |      |           | ¢.      |           |       |       |        |      |        |       |       |       |        |       |        |           |          |               |                |      |            |
|                                                                                 |                                  |     |      |           |         |           |       |       |        |      |        |       |       |       |        |       |        |           |          |               |                |      |            |
| Facility Name [Nick] "Nicks Place"                                              |                                  |     |      |           |         |           |       |       |        |      |        |       |       |       |        |       |        |           |          |               |                |      |            |
|                                                                                 | П                                | iab | oti  | c 1       | <br>Fro | ətr       | mo    | nt    | Re     |      | ard    |       |       |       |        |       |        |           |          |               |                |      |            |
|                                                                                 | _                                |     |      |           |         |           |       |       |        | _    |        | -     | IThul | PriSa | t Sun  | Mon T | ue Mer | Thul      | ·        | + 811         | MonT           | Wed  |            |
| ORDER                                                                           | HOUR                             | 1   | 23   | 4         |         | 7<br>tFOR |       | 9 1(  | 0 11   | 12   | 13 1   | 4 15  | 16    | 17 1  | 8 19   | 20 2  | 1 22   | 23        | 24 2     | 5 26          | Mon Tu<br>27 2 | 8 29 |            |
| 12/14/2011 Glucophage (metFORMIN); total                                        | SUGAR before                     |     |      |           |         |           |       |       |        |      |        | Т     |       |       |        |       |        | П         |          |               |                |      | x x        |
| dosage 1000 mg; (TAB 1000 mg, oral);                                            | Moming                           |     |      |           |         |           |       |       |        |      |        |       |       |       |        |       |        |           |          |               |                |      | x x        |
| every day at Morning and Evening and<br>Afternoon; Dx 401.9 - Hypertension NOS; | B/P: Sys after                   |     |      |           |         |           |       |       |        |      |        |       |       |       |        |       |        |           |          |               |                |      | x x        |
| Record: SUGAR before, B/P after, SUGAR                                          | Dia after                        |     |      |           |         |           |       |       |        |      |        |       |       |       |        |       |        |           |          |               |                |      | x x        |
| ollow up in 90 minutes<br>Vake sure he is laying down when taking               | SUGAR follow up<br>in 90 minutes |     |      |           |         |           |       |       |        |      |        |       |       |       |        |       |        |           |          |               |                |      | x x        |
| sugar.                                                                          | SUGAR before                     |     | +    |           |         | $\square$ |       |       |        |      |        | +     |       | +     |        |       |        | Ħ         | +        | +             |                |      | x x        |
| Natch that he does not eat any candy.                                           | Afternoon                        |     |      |           |         |           |       |       |        |      |        |       |       |       |        |       |        |           |          |               |                |      | x x        |
|                                                                                 | B/P: Sys after                   |     |      |           |         |           |       |       |        |      |        |       |       |       |        |       |        |           |          |               |                |      | x x        |
|                                                                                 | Dia after                        |     |      |           |         |           |       |       |        |      |        |       |       |       |        |       |        |           |          |               |                |      | x x        |
|                                                                                 | SUGAR follow up<br>in 90 minutes |     |      |           |         |           |       |       |        |      |        |       |       |       |        |       |        |           |          |               |                |      | x x        |
|                                                                                 | SUGAR before                     |     | +    | $\square$ |         |           |       |       |        |      |        | +     |       | +     |        |       | +      | $\square$ | +        | +             |                |      | x x        |
|                                                                                 | Evening                          |     |      |           |         | $\square$ |       |       |        |      |        |       |       |       |        |       |        | $\square$ |          |               |                |      | x x        |
|                                                                                 | B/P: Sys after                   |     |      |           |         |           |       |       |        |      |        |       |       |       |        |       |        |           |          |               |                |      | x x        |
|                                                                                 | Dia after                        |     |      |           |         |           |       |       |        |      |        |       |       |       |        |       |        |           |          |               |                |      | x x        |
|                                                                                 | SUGAR follow up<br>in 90 minutes |     |      |           |         |           |       |       |        |      |        |       |       |       |        |       |        |           |          |               |                |      | xx         |
| 01/10/2012 MetFORMIN Hydrochloride                                              | SUGAR before                     |     |      |           |         |           |       |       |        |      |        |       |       |       |        |       |        |           |          |               |                |      | x x        |
| metFORMIN); total dosage 2000 mg; (2<br>FAB 1000 mg, oral); every day at 6:00am | 6:00am                           |     |      |           |         |           |       |       |        |      |        |       |       |       |        |       |        |           |          |               |                |      | x x        |
| and 6:00pm; Dx 250.13 - DMI ketoacd                                             | SUGAR follow up<br>in 90 minutes |     |      |           |         |           |       |       |        |      |        |       |       |       |        |       |        |           |          |               |                |      | x x        |
| uncontrold; Record: SUGAR before,<br>SUGAR follow up in 90 minutes              | SUGAR before                     |     |      | $\square$ |         |           |       |       |        |      |        |       |       |       |        |       |        | $\square$ |          |               |                |      | x x        |
| nake sure no candy 1 hour before or after                                       | 6:00pm                           |     |      |           |         |           |       |       |        |      |        |       |       |       |        |       |        |           |          |               |                |      | x x        |
|                                                                                 | SUGAR follow up<br>in 90 minutes |     |      |           |         |           |       |       |        |      |        |       |       |       |        |       |        |           |          |               |                |      | x x        |
|                                                                                 |                                  |     |      |           |         |           |       |       |        |      |        | _     |       |       |        |       | _      |           |          | _             |                |      |            |
|                                                                                 |                                  |     |      |           |         |           |       |       |        |      |        |       |       |       |        |       |        |           |          |               |                |      |            |
| RESIDENT NAME                                                                   |                                  | NUN | IBER |           | ROC     | M         | BE    | D     | ST     | A.   | BI     | RTHD  | ATE   |       |        |       |        | DIA       | GNO S    | IS            |                |      |            |
| Aikman, Troy K                                                                  |                                  |     | 327  |           | 30      |           | 1     |       |        |      | _      | /21/1 |       | Prim  | ary-4  | 401.9 | Нур    |           | ion N    |               |                |      |            |
| COD IN                                                                          | NED BY                           |     |      |           |         | DATE      |       |       |        | P    | HONE   | E S   |       | Addi  | tional | diagr | osis   | listor    | i last p |               |                |      |            |
| PHYSICIAN HUGHES, BOB<br>ALTERNATE DAngelo, Nick@                               |                                  |     |      |           |         |           |       |       | (330)  | 162  | 6-178  | 1v    |       |       |        |       |        |           | _        | OR MO<br>2012 | DNTH           |      | GE<br>of 8 |
| ALTERNATE DAIlgelo, NICKa                                                       | А                                |     |      |           |         |           |       |       | (550   | 1020 | 5-178  | 17    |       |       |        |       |        |           |          |               | VY HOST        |      |            |

## Coumadin

| ORDER                                                                                                    | HOUR           | Tue W | ed Thu | 1 Fri | Sat S | un Mo<br>6 7 | n Tue | Wed | Thu<br>10 | Fri S | at Si | un Mo | n Tue | Wed | Thu I | ri Sa | t Sur | Mon<br>21 | Tue | Ned 1 | hu F | ri Sa | t Sur | Mon<br>29 | Tue i | led<br>30 |
|----------------------------------------------------------------------------------------------------|----------------|-------|--------|-------|-------|--------------|-------|-----|-----------|-------|-------|-------|-------|-----|-------|-------|-------|-----------|-----|-------|------|-------|-------|-----------|-------|-----------|
|                                                                                                    | HOOK           |       | 2 0    |       |       | warf         |       |     | 10        |       |       | 10 1  | 1 10  | 10  | 1     | 10 1  | 20    |           | 66  | 20    | 61 . |       |       | 20        | 2.5   | 50        |
| Warfarin Sodium (warfarin) TAB 10 mg;                                                                                                    | 09:00 AM       |       |        |       |       |              |       |     |           |       |       |       |       |     |       |       |       |           |     |       |      |       |       |           |       |           |
| oral; 2 times a day [BID]; Dx 332.0 -<br>Paralysis agitans; Record: B/P after, PULSE -                                                                                                    | B/P: Sys after |       |        |       |       |              |       |     |           |       |       |       |       |     |       |       |       |           |     |       |      |       |       |           |       |           |
| after                                                                                                    | Dia after      |       |        |       |       |              |       |     |           |       |       |       |       |     |       |       |       |           |     |       |      |       |       |           |       |           |
| Black Box Warning                                                                                                    | PULSE after    |       |        |       |       |              |       |     |           |       |       |       |       |     |       |       |       |           |     |       |      |       |       |           |       |           |
| Monitor for Side Effects: black stools,<br>bleeding gums, bloating, blood in urine,                                                                                                    | 05:00 PM       |       |        |       |       |              |       |     |           |       |       |       |       |     |       |       |       |           |     |       |      |       |       |           |       |           |
| blood in vomitus, bloody sputum, bloody                                                                                                    | B/P: Sys after |       |        |       |       |              |       |     |           |       |       |       |       |     |       |       |       |           |     |       |      |       |       |           |       |           |
| stools, breathing difficulty, decreased                                                                                                    | Dia after      |       |        |       |       |              |       |     |           |       |       |       |       |     |       |       |       |           |     |       |      |       |       |           |       |           |
| appetite, decreased urinary output,<br>diarrhea, easy bruising, excessive gas,                                                                                                    | PULSE after    |       |        |       |       |              |       |     |           |       |       |       |       |     |       |       |       |           |     |       |      |       |       |           |       |           |
| hair loss, hives, nause, purple<br>discoloration of fingers, purple<br>discoloration of toes, severe dizziness,<br>severe headache, sudden foot pain,<br>swelling of face, swelling of lips, swelling<br>of throat, swelling of tongue, tarry stools,<br>unplanned weight loss, unusually heavy<br>menstrual periods and vomiting |                |       |        |       |       |              |       |     |           |       |       |       |       |     |       |       |       |           |     |       |      |       |       |           |       |           |

| 0                 | RESIDENT NAME                  | NUMBER | ROOM | BED | STA.      | BIRTHDATE | DIAGN                           | OSIS                 |                 |
|-------------------|--------------------------------|--------|------|-----|-----------|-----------|---------------------------------|----------------------|-----------------|
|                   | Collins, Philip D              | 05-128 | 106  | Α   |           | 1/30/1931 | Primary - 332.0. Paralysis ag   | gitans               |                 |
|                   | REVIEWED BY                    |        | DATE |     | P         | HONES     | Additional diagnosis list on la | ast page             |                 |
|                   | PHYSICIAN Huxstable, Dr. Cliff |        |      |     | (847) 255 | -9529x    |                                 | FOR MONTH            | PAGE            |
|                   | ALTERNATE Kathy, Dr@(216) 514- |        |      |     | (216) 514 | -1050x    |                                 | 2011/11              | 18 of 31        |
|                   |                                |        |      |     |           |           |                                 | (© 2010 GALAXY HOSTE | D SOFTWARE LLC) |
|                   |                                |        |      |     |           |           |                                 |                      |                 |
| GLOBAL_ENTERPRISE |                                |        |      |     |           | D'ANGEL   | O, NICK [SYS]                   |                      |                 |

- PRN Medication Record
  - Minimum number of lines to print in PRN documentation is set in your PO module master

| Facility Name [Nick] "Nicks Place"                                            |                                     |   |    |     |     |   |    |      |     |      |     |      |      |     |     |     |     |     |    |    |    |    |    |    |    |    |    |    |        |         |
|-------------------------------------------------------------------------------|-------------------------------------|---|----|-----|-----|---|----|------|-----|------|-----|------|------|-----|-----|-----|-----|-----|----|----|----|----|----|----|----|----|----|----|--------|---------|
|                                                                               |                                     |   | PR | NN  | /EC |   |    | ON   | RE  | co   | DRI | D    |      |     |     |     |     |     |    |    |    |    |    |    |    |    |    |    |        |         |
|                                                                               | 1                                   | _ |    |     |     |   |    |      |     |      |     |      |      |     |     |     |     |     |    |    |    |    |    |    |    |    |    |    |        |         |
| ORDER                                                                         |                                     | 1 | 2  | 3 4 | 1 5 | 6 | 7  | 8    | 9   | 10   | 11  | 12   | 13   | 14  | 15  | 16  | 17  | 18  | 19 | 20 | 21 | 22 | 23 | 24 | 25 | 26 | 27 | 28 | 29     | 30 31   |
|                                                                               |                                     |   |    |     |     |   |    |      |     |      | ace | tan  | ninc | oph | en  |     |     |     |    |    |    |    |    |    |    |    |    |    |        |         |
| 11/01/2011 Physician: CRAPSTER, ERIC R                                        | . Time                              |   |    |     |     |   |    |      |     |      |     |      |      |     |     |     |     |     |    |    |    |    |    |    |    |    |    |    |        |         |
| Acetaminophen (liquid, oral); As Needed                                       | Initials                            |   |    |     |     |   |    |      |     |      |     |      |      |     |     |     |     |     |    |    |    |    |    |    |    |    |    |    |        |         |
|                                                                               | Result                              |   |    |     |     |   |    |      |     |      |     |      |      |     |     |     |     |     |    |    |    |    |    |    |    |    |    |    | $\neg$ |         |
|                                                                               |                                     |   |    |     |     |   |    |      |     |      | h   | alo  | per  | ido | I   |     |     |     |    |    |    |    |    |    |    |    |    |    |        |         |
| 01/24/2012 Physician: DAngelo Sr, Nicholas                                    | B/P: Sys before                     |   |    |     |     |   |    |      |     |      |     |      |      |     |     |     |     |     |    |    |    |    |    |    |    |    |    |    |        |         |
| M. Haldol (haloperidol); total dosage 7.5                                     | Dia before                          |   |    |     |     |   |    |      |     |      |     |      |      |     |     |     |     |     |    |    |    |    |    |    |    |    |    |    |        |         |
| mg/mL; (solution, injectable); As Needed;<br>Dx 300.00 - Anxiety state NOS    | Time                                |   |    |     |     |   |    |      |     |      |     |      |      |     |     |     |     |     |    |    |    |    |    |    |    |    |    |    |        |         |
| Only give with meal                                                           | Initials                            |   |    |     |     |   |    |      |     |      |     |      |      |     |     |     |     |     |    |    |    |    |    |    |    |    |    |    |        |         |
| entry give that mean                                                          | Result                              |   |    |     |     |   |    |      |     |      |     |      |      |     |     |     |     |     |    |    |    |    |    |    |    |    |    |    |        |         |
|                                                                               | B/P: Sys follow up<br>in 90 minutes |   |    |     |     |   |    |      |     |      |     |      |      |     |     |     |     |     |    |    |    |    |    |    |    |    |    |    |        |         |
|                                                                               | Dia follow up in 90<br>minutes      |   |    |     |     |   |    |      |     |      |     |      |      |     |     |     |     |     |    |    |    |    |    |    |    |    |    |    |        |         |
|                                                                               |                                     |   |    |     |     |   |    |      |     |      | i   | ibuj | prof | fen |     |     |     |     |    |    |    |    |    |    |    |    |    |    |        |         |
| 01/30/2012 Physician: DAngelo Sr, Nicholas                                    | Time                                |   |    |     |     |   |    |      |     |      |     |      |      |     |     |     |     |     |    |    |    |    |    |    |    |    |    |    |        |         |
| M. Advil Migraine (ibuprofen); total dosage                                   | Initials                            |   |    |     |     |   |    |      |     |      |     |      |      |     |     |     |     |     |    |    |    |    |    |    |    |    |    |    |        |         |
| 200 mg; (capsule, oral); Every 4 hours                                        | Result                              |   |    |     |     |   |    |      |     |      |     |      |      |     |     |     |     |     |    |    |    |    |    |    |    |    |    |    |        |         |
|                                                                               |                                     |   |    |     |     |   |    |      |     | - 1  | ace | tan  | ninc | oph | en  |     |     |     |    |    |    |    |    |    |    |    |    |    |        |         |
| 10/25/2011 Physician: DAngelo Sr, Nicholas                                    |                                     |   |    |     |     |   |    |      |     |      |     |      |      |     |     |     |     |     |    |    |    |    |    |    |    |    |    |    |        |         |
| M. Tylenol (acetaminophen) (tablet, oral); As                                 | <sup>3</sup> Initials               |   |    |     |     |   |    |      |     |      |     |      |      |     |     |     |     |     |    |    |    |    |    |    |    |    |    |    |        |         |
| Needed [PRN]                                                                  | Result                              |   |    |     |     |   |    |      |     |      |     |      |      |     |     |     |     |     |    |    |    |    |    |    |    |    |    |    |        |         |
|                                                                               |                                     |   |    |     |     |   | AP | PAP/ | /de | xtro | me  | tho  | rph  | an/ | dox | yla | mir | e/F | ΡE |    |    |    |    |    |    |    |    |    |        |         |
| 03/05/2012 Physician: DAngelo Sr, Nicholas                                    | Time                                |   |    |     |     |   |    |      |     |      |     |      |      |     |     |     |     |     |    |    |    |    |    |    |    |    |    |    |        |         |
| M. Tylenol Cold Multi-Symptom Nighttime                                       | Initials                            |   |    |     |     |   |    |      |     |      |     |      |      |     |     |     |     |     |    |    |    |    |    |    |    |    |    |    |        |         |
| (APAP/dextromethorphan/doxylamine/PE);<br>total dosage 325 mg-10 mg-6.25 mg-5 | Result                              |   |    |     |     |   |    |      |     |      |     |      |      |     |     |     |     |     |    |    |    |    |    |    |    |    |    |    |        |         |
| mg/15 mL; (liquid, oral); Every 4 hours; Dx<br>feeling bad                    |                                     |   |    |     |     |   |    |      |     |      |     |      |      |     |     |     |     |     |    |    |    |    |    | _  |    |    |    |    |        | fective |

| RESIDENT NAME                    | NUMBER | ROOM | BED | STA.      | BIRTHDATE  | DIAGNO                           | ) SIS     |          |
|----------------------------------|--------|------|-----|-----------|------------|----------------------------------|-----------|----------|
| Aikman, Troy K                   | 01-327 | 301  | 1   | 1         | 11/21/1966 | Primary - 401.9. Hypertension    | NOS       |          |
| REVIEWED BY                      |        | DATE |     | Р         | HONES      | Additional diagnosis list on las | t page    |          |
| PHYSICIAN Humphries, Bobby Joe H |        |      |     |           |            |                                  | FOR MONTH | PAGE     |
| ALTERNATE DAngelo Sr, Nicholas M |        |      |     | (330) 626 | -1781x     |                                  | 2012/05   | 10 of 16 |

You have three default lines

- 1. Time to document the time given
- 2. Initials the initials of person who gave med
- 3. Result to document the result of the PRN
  - The result legend is at the bottom of the grid
    - i. E = Effective
    - ii. I = Ineffective

• Narcotic Administration Record

| Acetaminophe | en-Hydrocodone  | e Bitartrate (ace            | taminophen-     | Facility I   | Name [A | l1] "AM | ERICAN I        | ool Nursin | G HOME"                                                  |
|--------------|-----------------|------------------------------|-----------------|--------------|---------|---------|-----------------|------------|----------------------------------------------------------|
|              |                 |                              |                 |              |         | NAR     | COTIC R         | ECORD O    | F ADMINISTRATION                                         |
| DATE         | SHIFT (TIME)    | START COUNT                  | AMOUNT RECEIVED | AMOUNT GIVEN | END C   | OUNT    | SIGNATU         | JRE        | NOTES                                                    |
|              |                 |                              |                 |              |         |         |                 |            |                                                          |
|              |                 |                              |                 |              |         |         |                 |            |                                                          |
|              |                 |                              |                 |              |         |         |                 |            |                                                          |
|              |                 |                              |                 |              |         |         |                 |            |                                                          |
|              |                 |                              |                 |              |         |         |                 |            |                                                          |
|              |                 |                              |                 |              |         |         |                 |            |                                                          |
|              |                 |                              |                 |              |         |         |                 |            |                                                          |
|              |                 |                              |                 |              |         |         |                 |            |                                                          |
|              |                 |                              |                 |              |         |         |                 |            |                                                          |
|              |                 |                              |                 |              |         |         |                 |            |                                                          |
|              |                 |                              |                 |              |         |         |                 |            |                                                          |
|              |                 |                              |                 |              |         |         |                 |            |                                                          |
|              |                 |                              |                 |              |         |         |                 |            |                                                          |
|              |                 |                              |                 |              |         |         |                 |            |                                                          |
|              |                 |                              |                 |              |         |         |                 |            |                                                          |
|              |                 |                              |                 |              |         |         |                 |            |                                                          |
|              |                 |                              |                 |              |         |         |                 |            |                                                          |
|              |                 |                              |                 |              |         |         |                 |            |                                                          |
|              |                 |                              |                 |              |         |         |                 |            |                                                          |
|              |                 |                              |                 |              |         |         |                 |            |                                                          |
| 0            |                 | RESIDENT NAME                |                 |              | ROOM    | BED     | STA.            | BIRTHDATE  | DIAGNOSIS                                                |
| per-         | Collins, Philip |                              |                 | 05-128       | 106     | A       |                 | 1/30/1931  | Primary - 332.0. Paralysis agitans                       |
| E            | PHYSICIAN       | REVIEW<br>Huxstable, Dr. Cli |                 |              | DATE    |         | Pl<br>(847) 255 | HONES      | Additional diagnosis list on last page<br>FOR MONTH PAGE |
|              |                 | Kathy, Dr@(216)              |                 |              |         |         | (216) 514       |            | 2011/11 24 of 31                                         |
| L            |                 |                              |                 |              |         |         |                 |            | (© 2010 GALAXY HOSTED SOFTWARE LLC)                      |

- The last page of this report always lists the residents Allergies and ICD-9s
  - You can uncheck this runtime print option before you generate the report if you do want it here

| icks Place"            | _            | 🖬 📜 🔎 🍇 👺                                    |            | _         |
|------------------------|--------------|----------------------------------------------|------------|-----------|
| D 11 1                 |              | [01-327] "Aikman, Troy K"                    |            |           |
| ange Resi <u>d</u> ent | Gene         | rate                                         |            |           |
| × • • •                | 3            | 🔰 🔠 👫 🔄 Print 🗐 Print All 🛛 💊 Setup 🗒 Export |            |           |
|                        |              |                                              |            |           |
|                        |              |                                              |            |           |
| cility Name [N         | lick] "Nicks | Place"                                       |            |           |
|                        |              | RESIDENT DIAGNOSIS / ALLERGIES LIST          |            |           |
|                        |              | RESIDENT DIAGNOSIS / ALLERGIES LIST          |            |           |
| ICD9 Prima             | ary ADM.     | DESCRIPTION                                  | START DATE | STOP DATE |
|                        |              | DIAGNOSIS                                    |            |           |
| 250.91                 |              | DMI unspf nt st uncntrld                     | 07/01/2011 |           |
| 729.89                 |              | Muscskel sympt limb NEC                      | 05/01/2011 |           |
| 780.2                  |              | Syncope and collapse                         | 05/01/2011 |           |
| 250.13                 | _            | DMI ketoacd uncontrold                       | 08/11/2011 |           |
| V57.89                 |              | Rehabilitation proc NEC                      | 05/01/2011 |           |
| V45.01                 |              | Status cardiac pacemaker                     | 05/01/2011 |           |
| 728.2                  | <u> </u>     | Musc disuse atrophy NEC                      | 05/01/2011 |           |
| 272.4                  |              | Hyperlipidemia NEC/NOS                       | 05/01/2011 |           |
| 136.9                  |              | Infect/parasite dis NOS                      | 05/01/2011 |           |
| 401.9                  | x            | Hypertension NOS                             | 05/01/2011 |           |
| 427.31                 | —            | Atrial fibrillation                          | 05/01/2011 |           |
| 412.                   | <u> </u>     | Old myocardial infarct                       | 05/01/2011 |           |
| 501.                   | <u> </u>     | Asbestosis                                   | 05/04/2011 |           |
| 781.2                  | <u> </u>     | Abnormality of gait Anxiety state NOS        | 05/01/2011 |           |
| 513.0                  |              | Abscess of lung                              | 01/09/2012 |           |
| 428.0                  |              | CHF NOS                                      | 01/22/2012 |           |
| 366.41                 |              | Diabetic cataract                            | 01/17/2012 |           |
|                        |              | DRUG ALLERGIES                               | 01/1//2012 |           |
|                        | -            | salicylate                                   | 12/23/2011 |           |
|                        |              | ALLERGY                                      |            |           |
|                        | -            | Dairy Products                               | 01/01/2010 |           |
|                        |              |                                              | I          |           |